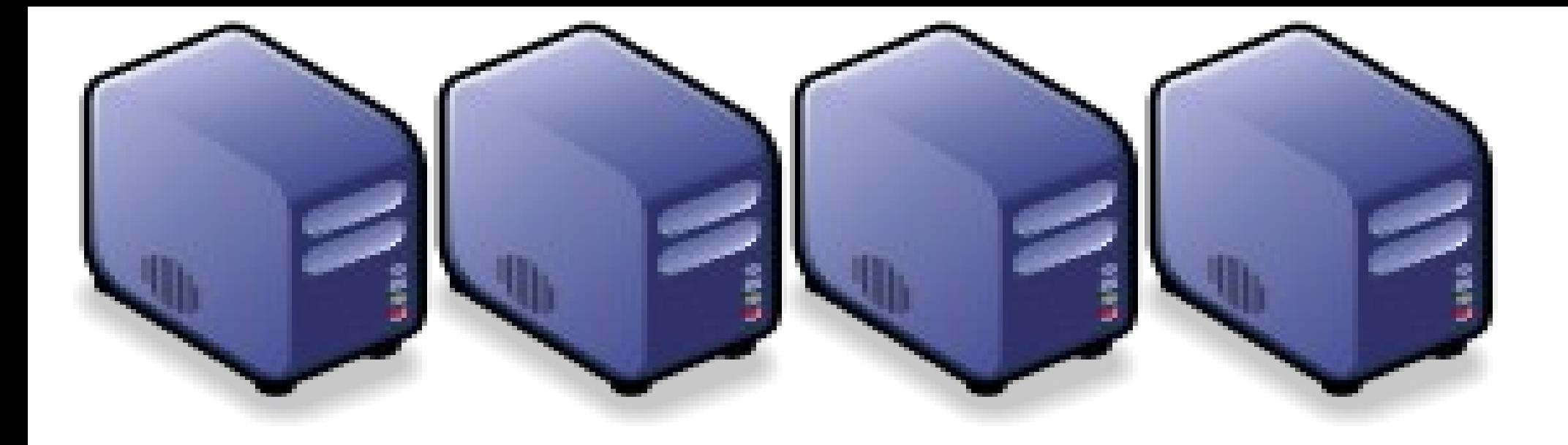

# 站上雲端。 推转乘 How to prepare yourself for the upcoming Cloud Era How to prepare yourself for the upcoming Cloud Era

Jarzz Vang Yao-Tsung Wang Yao-Tsung Wang jazz@nchc.org.tw jazz@nchc.org.tw

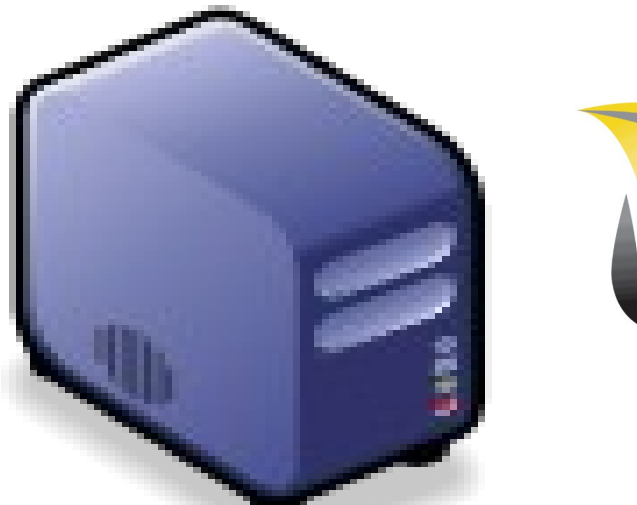

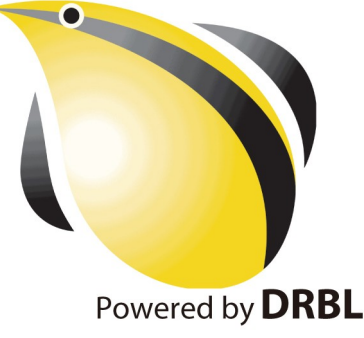

# What are the trend of next 10 years ? What are the trend of next 10 years ? 什麼是下個十年的熱門工作技能?

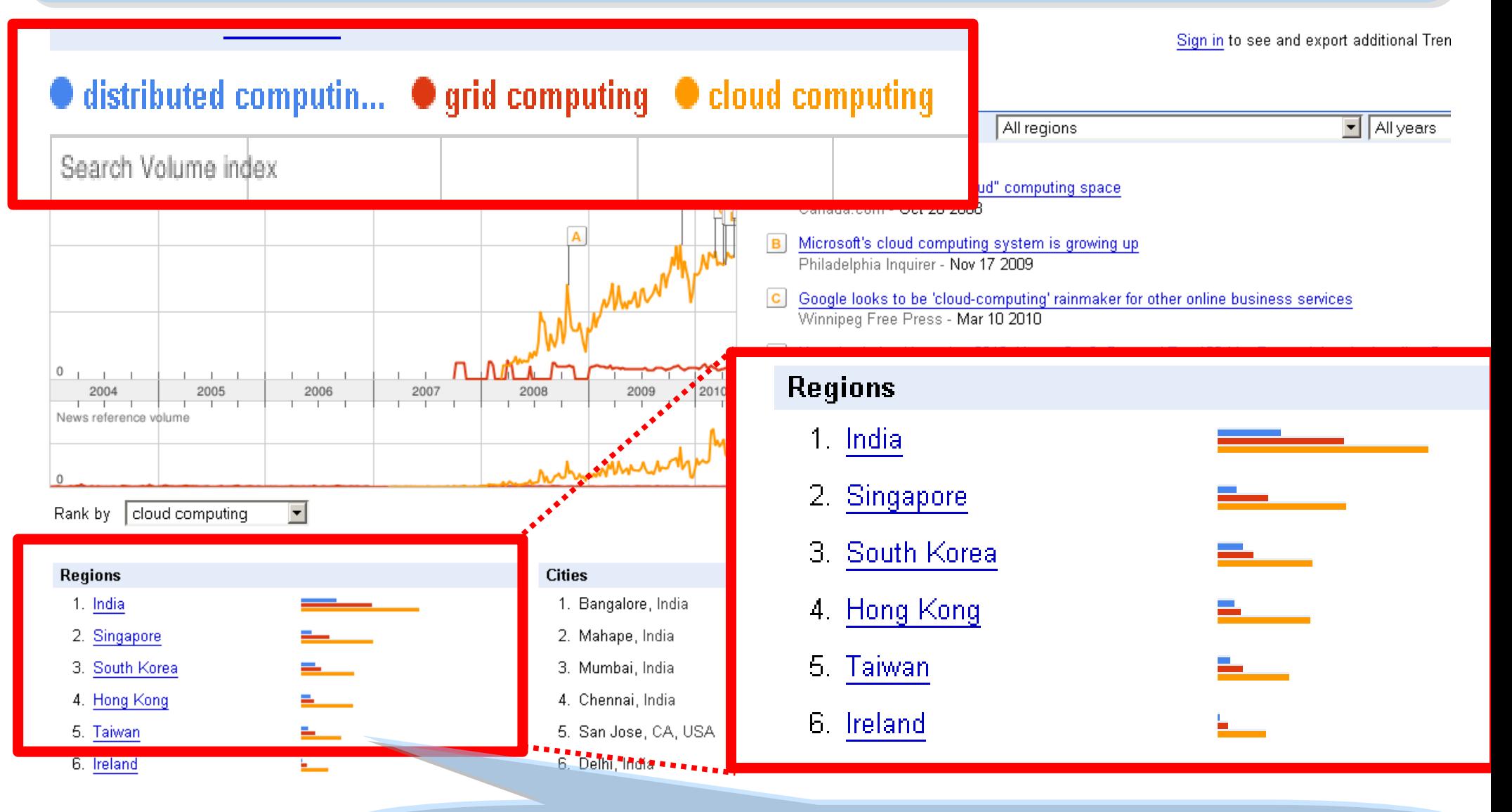

似乎亞洲國家特別熱愛雲端 ?! Too Hot in Asia ?!

# How hot is Cloud and Virtualization ? How hot is Cloud and Virtualization ? 雲端運算虛擬化有多熱門呢?

#### Searches Websites

All regions

Scale is based on the average worldwide traffic of cloud computing in all years. Learn more

cloud computing **1.00 virtualization**  $-1.45$ Search Volume index Googl F rends 雲端運算 4.00 E  $2.00$  $^{\circ}$ 2004 2005 2006 2007 2008 2009 2010 News reference volume  $\mathbf{0}$ cloud computing -Rank by

**Regions** 

- 1. India
- 2. Singapore
- 3. Hong Kong
- 4. South Korea
- 5. Taiwan
- 6. Malaysia
- 7. United States

#### **Cities** Language 1. Bangalore, India 2. Mahape, India 3. Mumbai, India 4. Chennai, India 5. Delhi, India 6. San Jose, CA, USA 7. Singapore, Singapore

- $\mathbf{A}$ Microsoft joins 'virtualization' push Globe and Mail - Jan 22 2008
- Microsoft enters virtualization with Windows в Canada.com - Feb 27 2008
- C Microsoft Launches Virtualization Blitzkrieg CRN - Sep 8 2008
- CA to Deliver Integrated Virtualization Mana D Program WELT ONLINE - Sep 15 2008
- Wyse and VMware Users and Channel Part E Reuters - Aug 31 2009
- Google looks to be 'cloud-computing' rainma F. Winnipeg Free Press - Mar 10 2010

1. Kore

2. Engli

3. Dutcl

4. Germ

5. China

6. Portu

7. Thai

#### More news results »

### Are the trends telling the truth ? Are the trends telling the truth ? 你確定沒有被圖表晃點嗎?

#### All regions Websites **Searches** cloud computing does not have enough search volume for ranking Scale is based on the average worldwide traffic of *iphone* in all years. Learn more cloud computing  $\cdot$  0 iphone  $\rightarrow$  1.00 ipad = 0.10 android = 0.10 chrome  $\rightarrow$  0.25 iPhone 3G Success!!! Google Tr  $\mathbf{A}$ Search Volume index Dallas Morning News - Jul iPadA 4.00 **B** iPod...iPhone...now, iPad iPhone Economic Times - Jan 27 2 Apple unveils the "iPad" 2.00 AFP - Jan 28 2010 iPad Gag Apps Missing: No  $\overline{D}$ PC World - Apr 5 2010 2006 2004 2005 2007 2008 2009 2010 E Apple unveils iPhone 4 and News reference volume OS<sub>4</sub> Android Myjoyonline.com - Jun 7 20  $^{\circ}$ F. 'iPhone 4 major leap on iPI Times of India - Jun 24 20' iphone Rank by 雲端運算 More news results » **Regions Cities** Languages

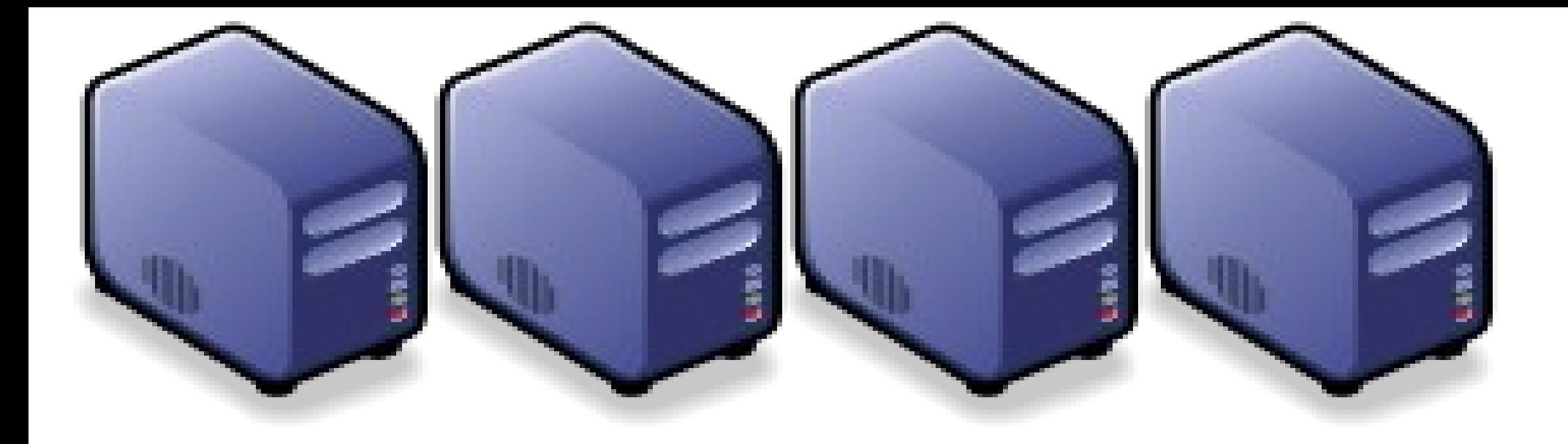

### 浪談雲端運動力 Part 1 : Overview of Cloud Computing Part 1 : Overview of Cloud Computing

Jarzz Wang Yao-Tsung Wang Yao-Tsung Wang jazz@nchc.org.tw jazz@nchc.org.tw

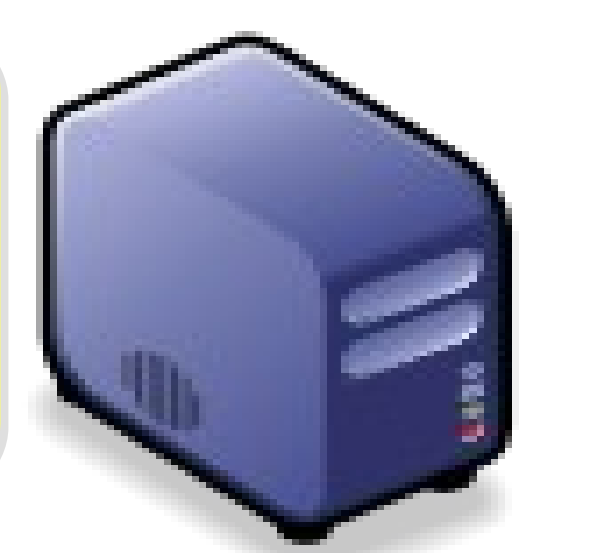

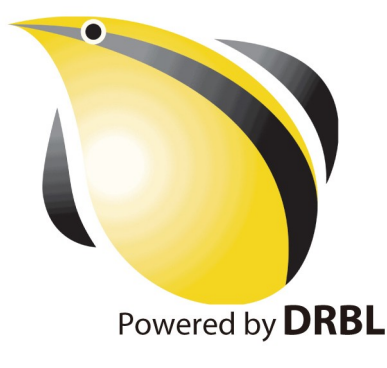

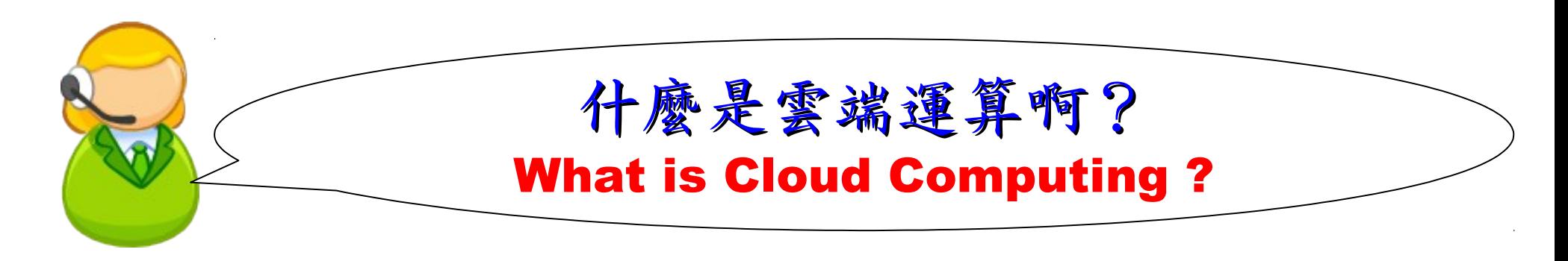

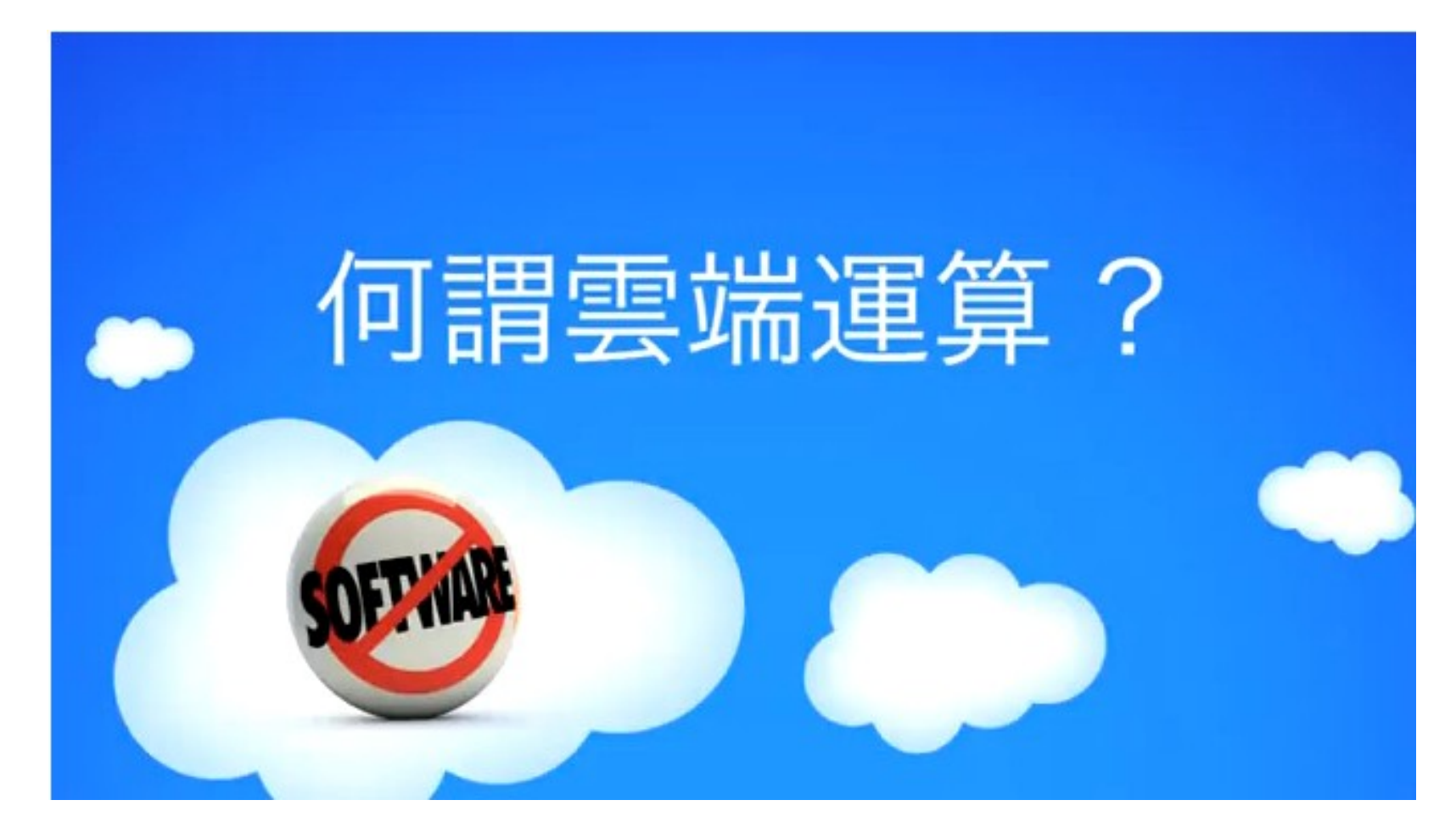

<http://www.youtube.com/watch?v=Z5f2FQkLfdo> (中文版) http://www.youtube.com/watch?v=ae DKNwK ms (原文版)

The wisdom of Clouds (Crowds) The wisdom of Clouds (Crowds) 雲端序曲:雲端的智慧始節學學院的智慧

#### 2006 年 8 月 9 日 2006 年 8 月 9 日

Google 執行長施密特(Eric Schmidt)[於SES'06會議](http://www.google.com/press/podium/ses2006.html)中首次使用 「雲端運算( Cloud Computing )」來形容無所不在的網路服務 「雲端運算( Cloud Computing )」來形容無所不在的網路服務

#### 2006年8月24日

Amazon 以 Elastic Compute Cloud 命名其虛擬運算資源服務 Amazon 以 Elastic Compute Cloud 命名其虛擬運算資源服務

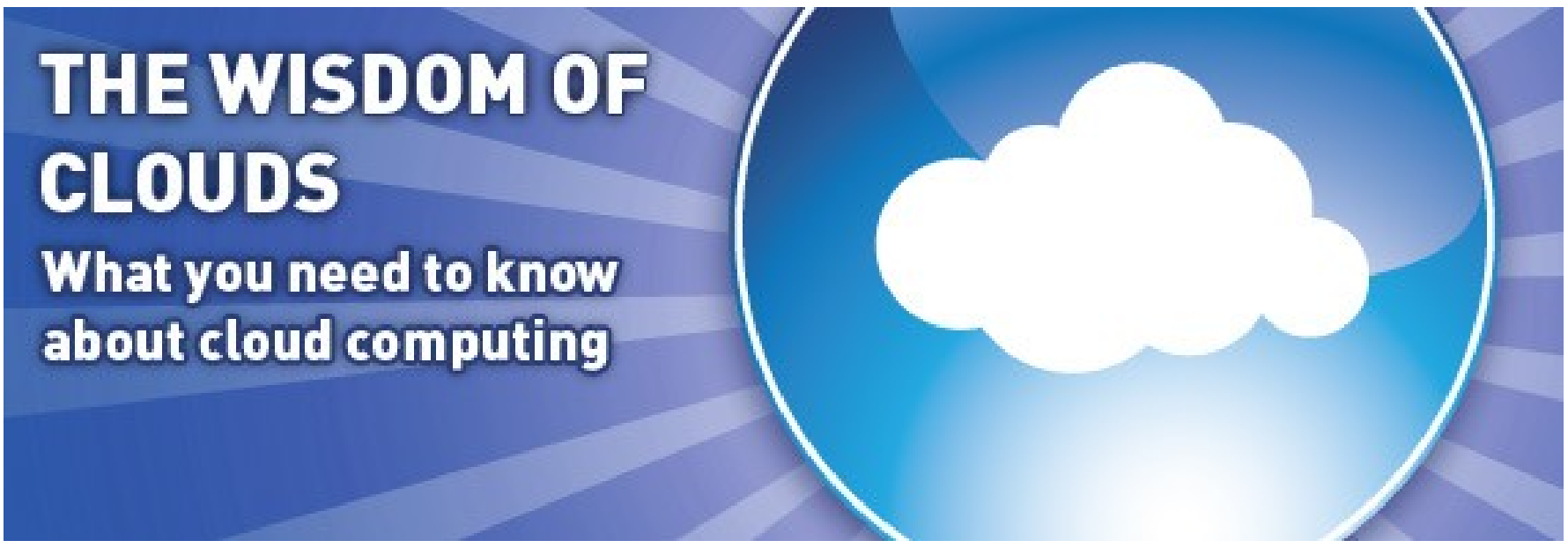

Source: <http://www.cnet.co.uk/i/c/blg/cat/software/cloudcomputing/clouds1.jpg>

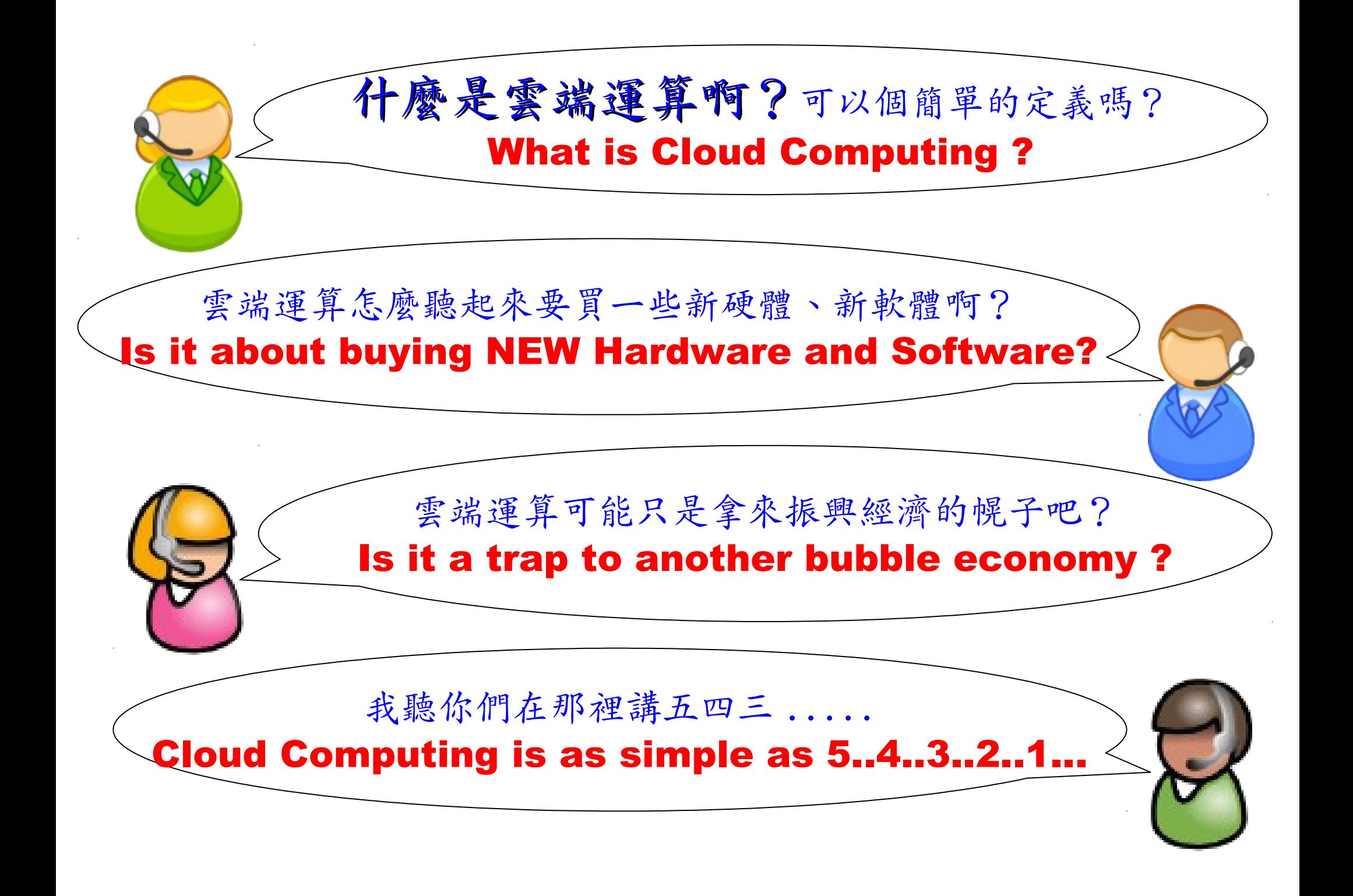

National Definition of Cloud Computing National Definition of Cloud Computing 美國國家標準局 NIST 給雲端運算所下的定義 5 Characteristics 五大基礎特徵 4 Deployment Models 四個術署模型

3 Service Models 三個服務模式

1. On-demand self-service. 1. On-demand self-service. 隨需自助服務 隨需自助服務

2. Broad network access 隨時隨地用任何網路裝置存取

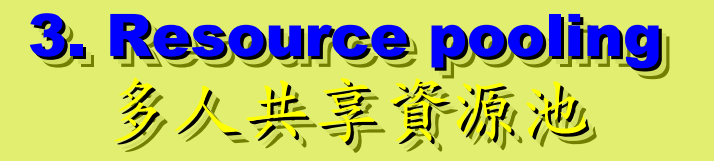

4. Rapid elasticity 4. Rapid elasticity 快速重新佈署靈活度 快速重新佈署靈活度

5. Measured Service 5. Measured Service 可被監控與量測的服務 可被監控與量測的服務

4 Deployment Models of Cloud Computing 4 Deployment Models of Cloud Computing 雲端運動四種術署模型

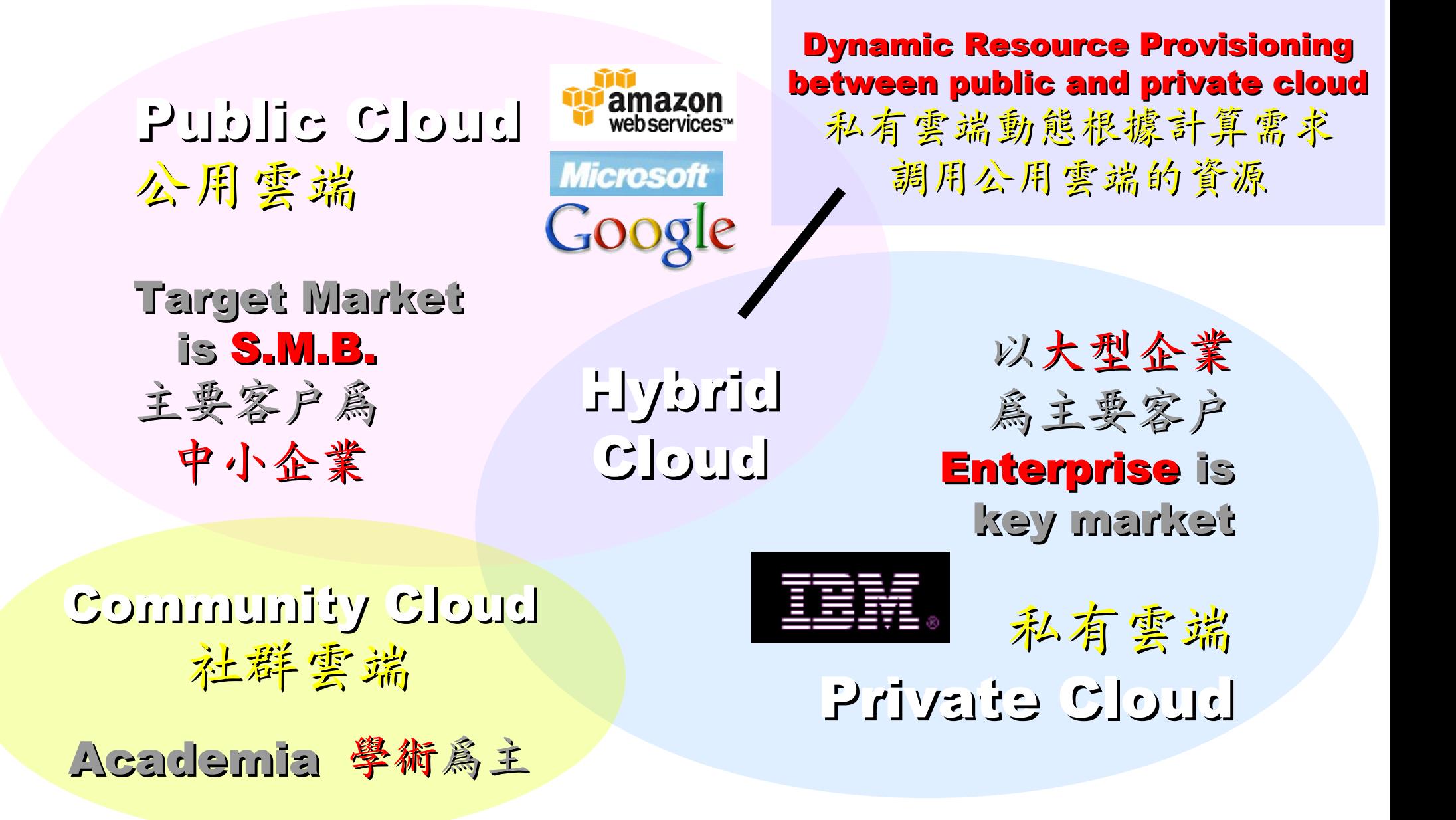

# 3 Service Models of Cloud Computing 3 Service Models of Cloud Computing 雲端運算的三種服務模式(市場區隔)

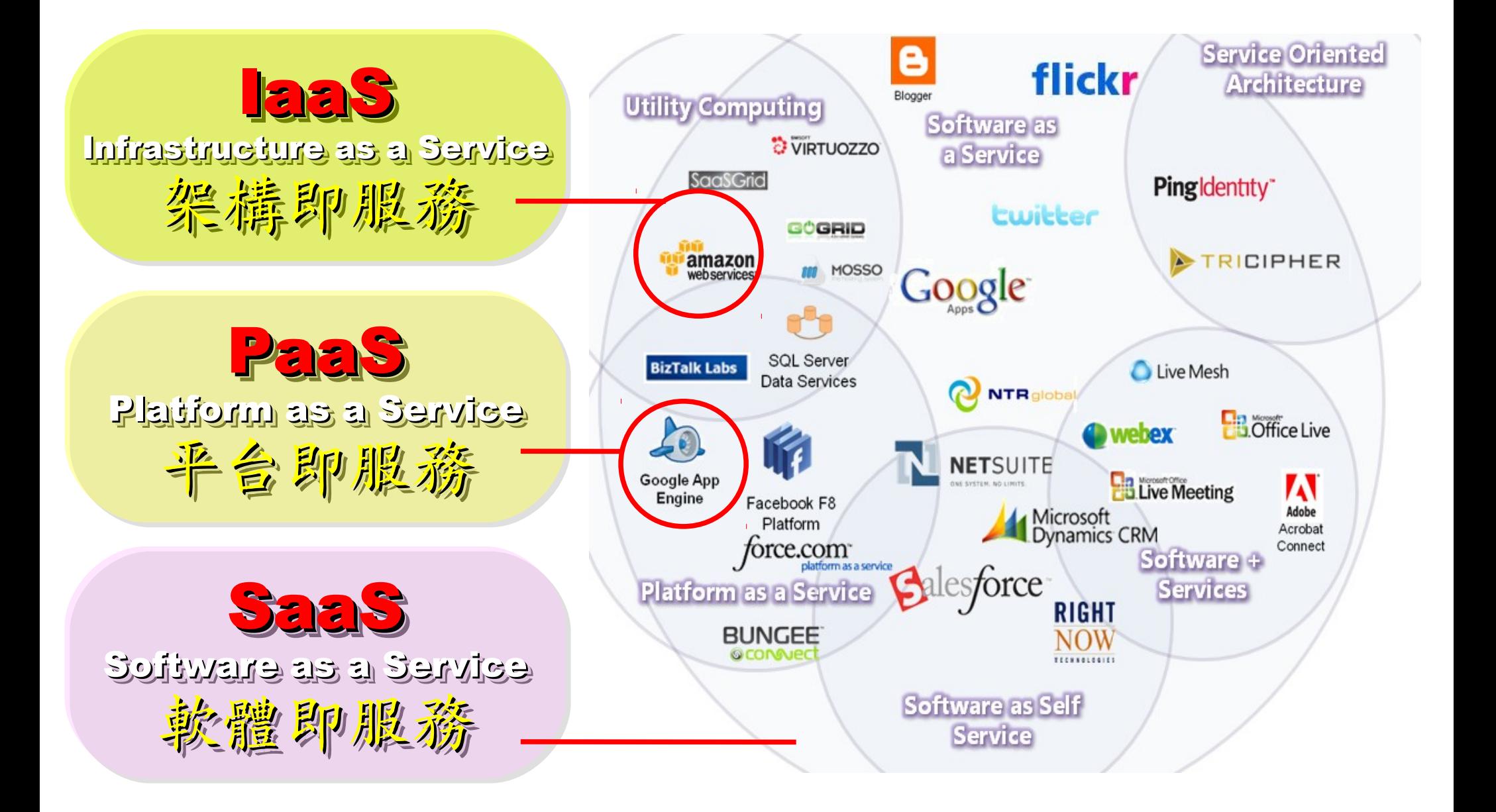

## 2 R&D directions : Cloud or Device 2 R&D directions : Cloud or Device 病大研究方向:你該選「雲」還是「端」

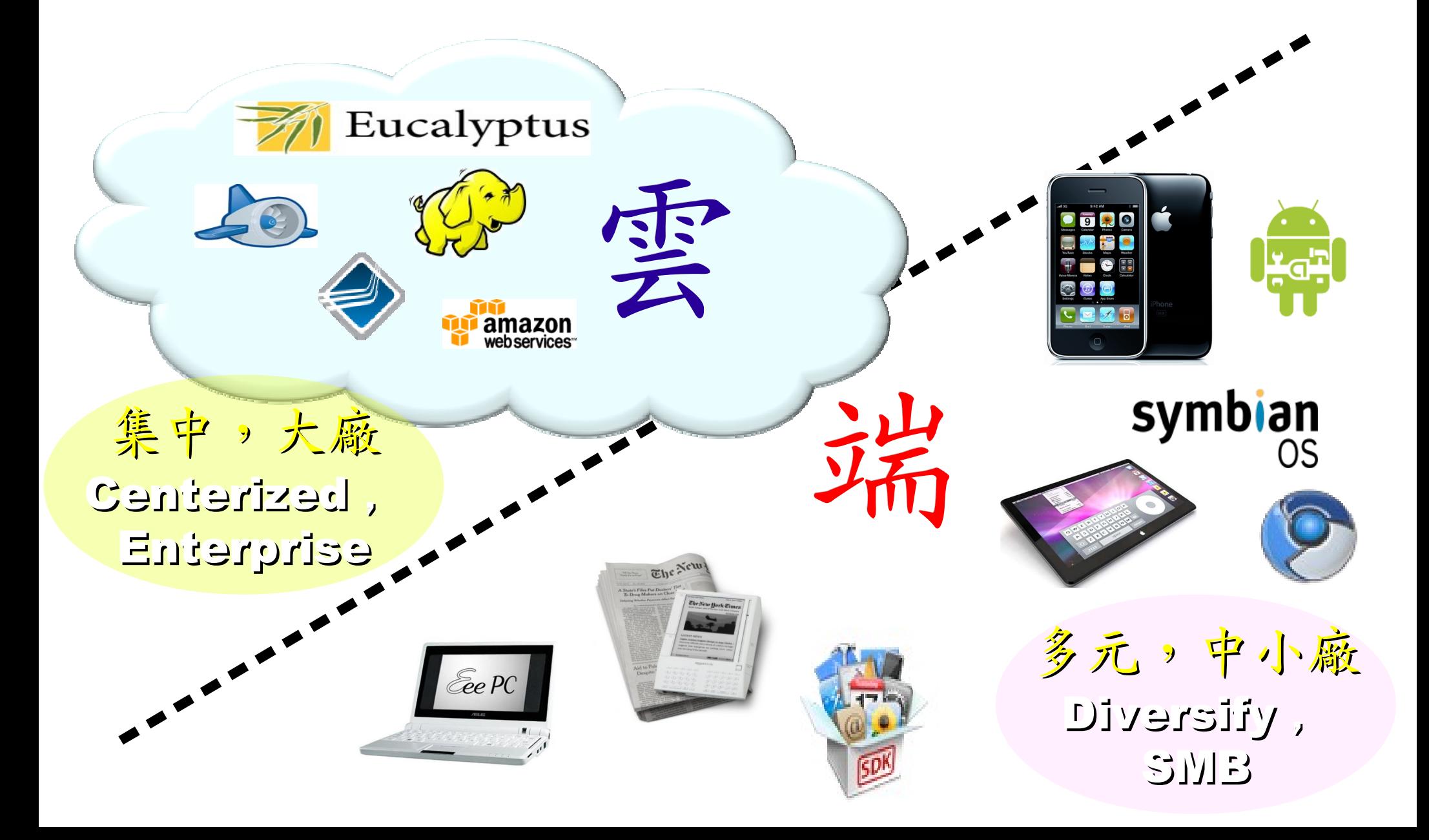

### One key spirit of Cloud Computing One key spirit of Cloud Computing 開一句話說明雲端運第!服務才是王道!

Anytime 隨時

Anywhere 随地

Key spirit of Cloud ~

形成服務才是重點 !!

Everything as a Service !!

With Any Devices 使用作何羨量

Accessing Services 存取各種服務

Cloud Computing =~ Network Computing 雲端運算 =~ 網路運算

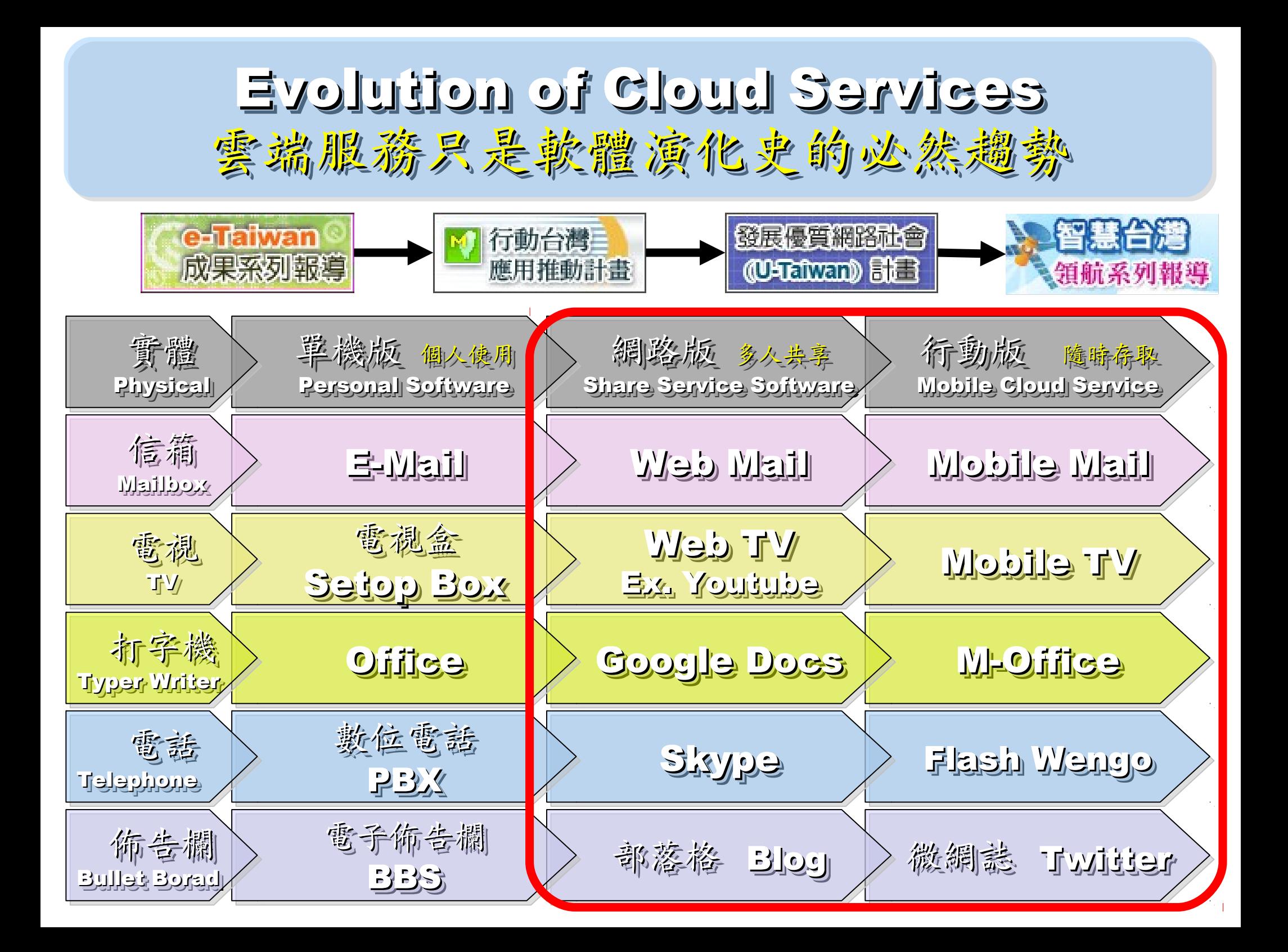

#### Key Driving Forces of Cloud Computing Key Driving Forces of Cloud Computing 雲端運新節關鍵驅動力

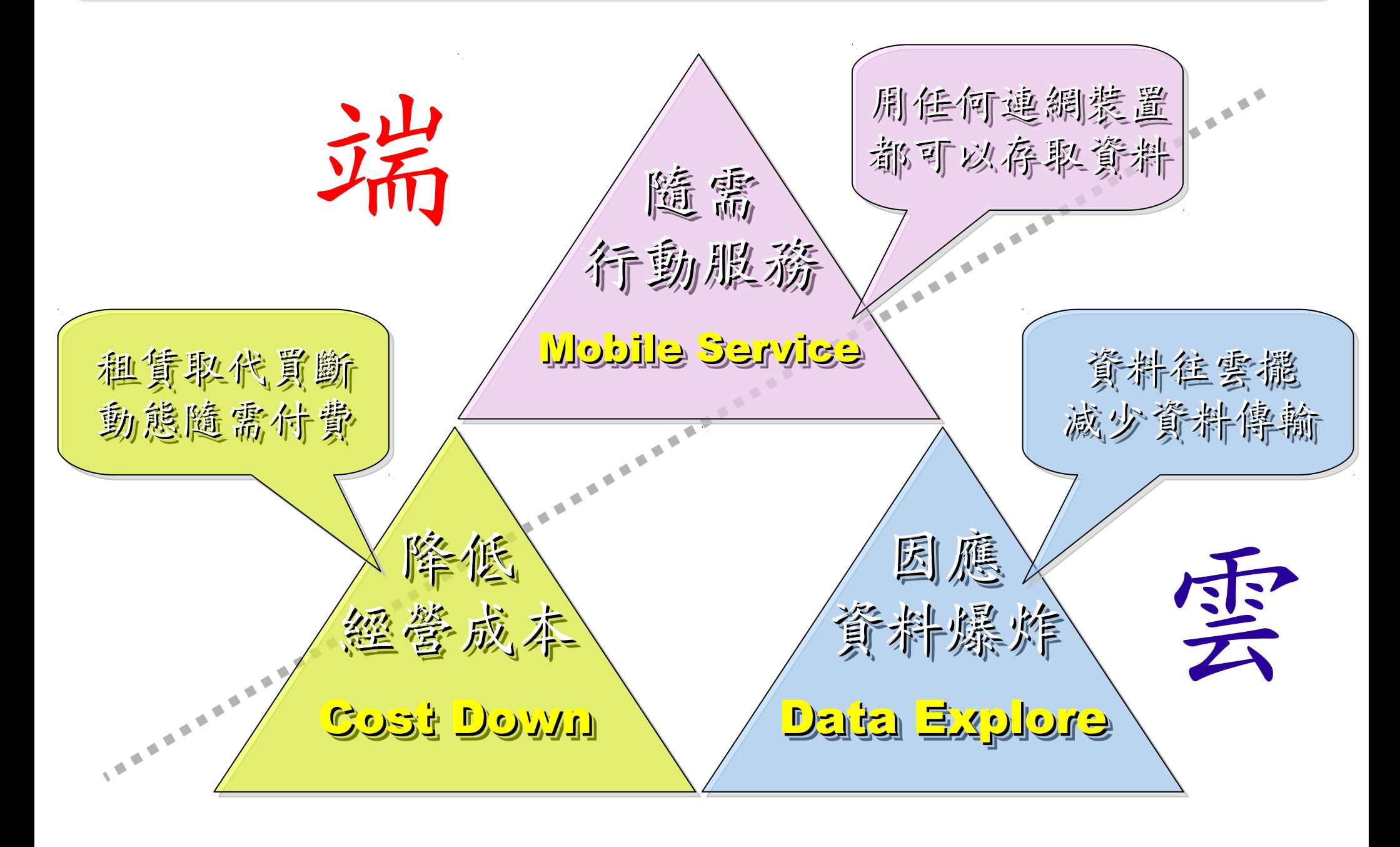

17's THE DATA, STUPID!

book to everyone with a brain. And Republicans too. **IT'S STILL THE** ECONOMY. George W. Bush, The GOP's  $\mathbf{c}_{\mathbf{E}}$ **PAUL BEGALA OUR CHILDREN LEARNING?** 

'Armed with facts, stats, and logic, Paul Begala indicts Bush-onomics. I recom

「笨蛋!重點在經濟」 ( ["It's the economy, stupid"](http://en.wikipedia.org/wiki/It)) 卡維爾(James Carville)自創這句標語, 促使柯林頓當上美國第42 屆總統。 - 1992 年

「笨蛋!重點還是在經濟」

#### ( ["It's STILL the economy, stupid"](http://zbookz.com/catalog/still-economy-stupid-p-575.html))

卻讓小布希嘲笑是幼稚的總統。

- 2002 年

雲端時代,谷歌會說:「笨蛋!重點在資料」

( "It's the data, stupid" ) 誰掌握了你的資料,就有機會掌握你的荷包 想想看,電腦、手機掉了,您心疼的是甚麽呢?

- 2007 年

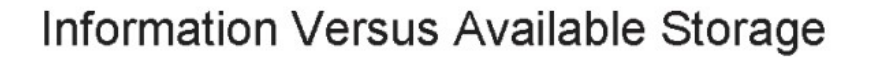

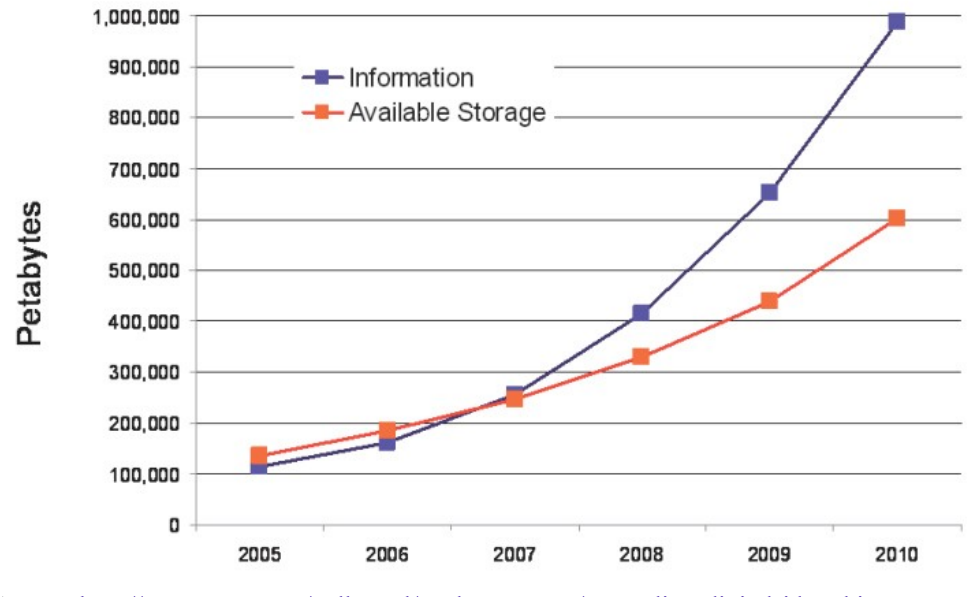

#### Source:<http://www.emc.com/collateral/analyst-reports/expanding-digital-idc-white-paper.pdf>Source: IDC, 2007

2007 Data Explore 2007 Data Explore

Top 1 : Human Genomics – 7000 PB / Year Top 2 : Digital Photos – 1000 PB+/ Year  $1$ ob 3 : E-mail (no abam) –  $200$  bb+  $\hbar$  13ar Top 1 : Human Genomics – 7000 PB / Year Top 2 : Digital Photos – 1000 PB+/ Year Top 3 : E-mail (no Spam) – 300 PB+ / Year

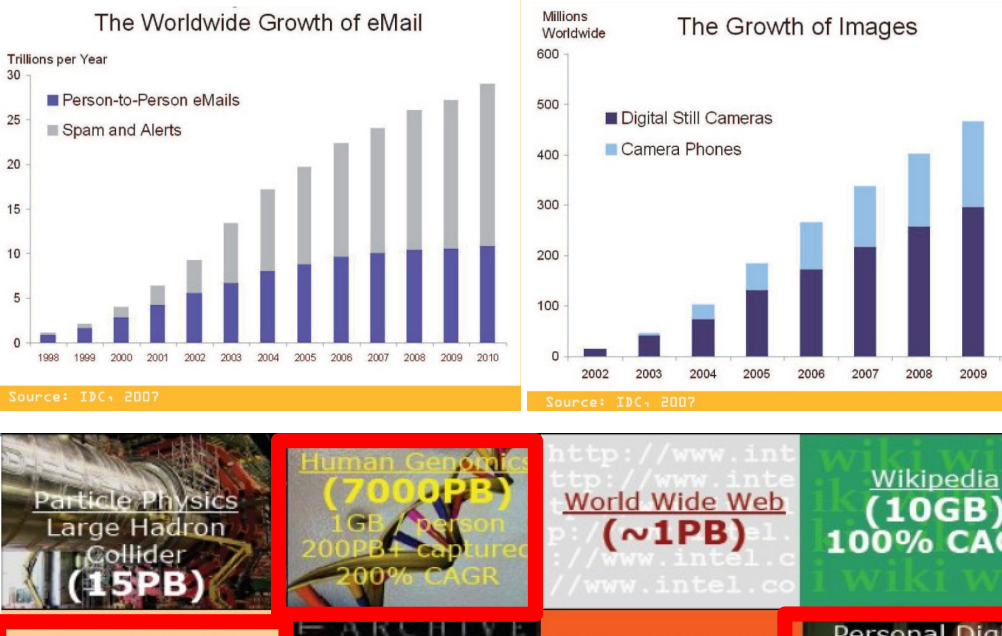

**Computational Load** 

Multiplier

**Genome Data** 8x Growth | 18 month

**Moore's Law** 2x Growth | 18 months

Source: [http://lib.stanford.edu/files/see\\_pasig\\_dic.pdf](http://lib.stanford.edu/files/see_pasig_dic.pdf)

 $(10GB)$ **100% CAGR Personal Digital** stimated On-lin **Annual Email** Photos **RAM** in Google Traffic, no spam  $(300PB+)$ 8PB 1000PB+ 00% CAGR **Merck Bio** 2004 Walmart **Typical Oil** 200 of London's Company **Traffic Cams Transaction DB Research DB**  $(8TB/day)$  $(500TB)$  $(350TB+)$ (1.5TB/atr) **MIT Babytalk Terashake** One Day of **UPMC Hospitals Imaging Data**  $S<sub>peech</sub>$ **Earthquake Model Instant Messaging** of LA Basin in 2002 xperiment  $(500TB/yr)$  $(1PB)$  $(750GB)$ 

#### Total digital data to be created this year 270,000PB (IDC)

Phillip B. Gibbons, Data-Intensive Computing Symposium

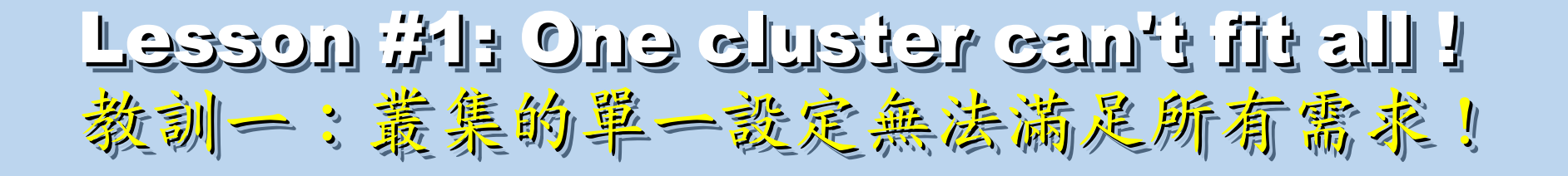

Answer #1: Virtual Cluster 新服務:盧機化叢集

Lesson #2: Grid for Heterogeneous Enterprise ! Lesson #2: Grid for Heterogeneous Enterprise ! 教訓三:格網選第該開在異業結盟的資源共享!

Answer #2: Peak Usage Time 尖峰用量發生時間點

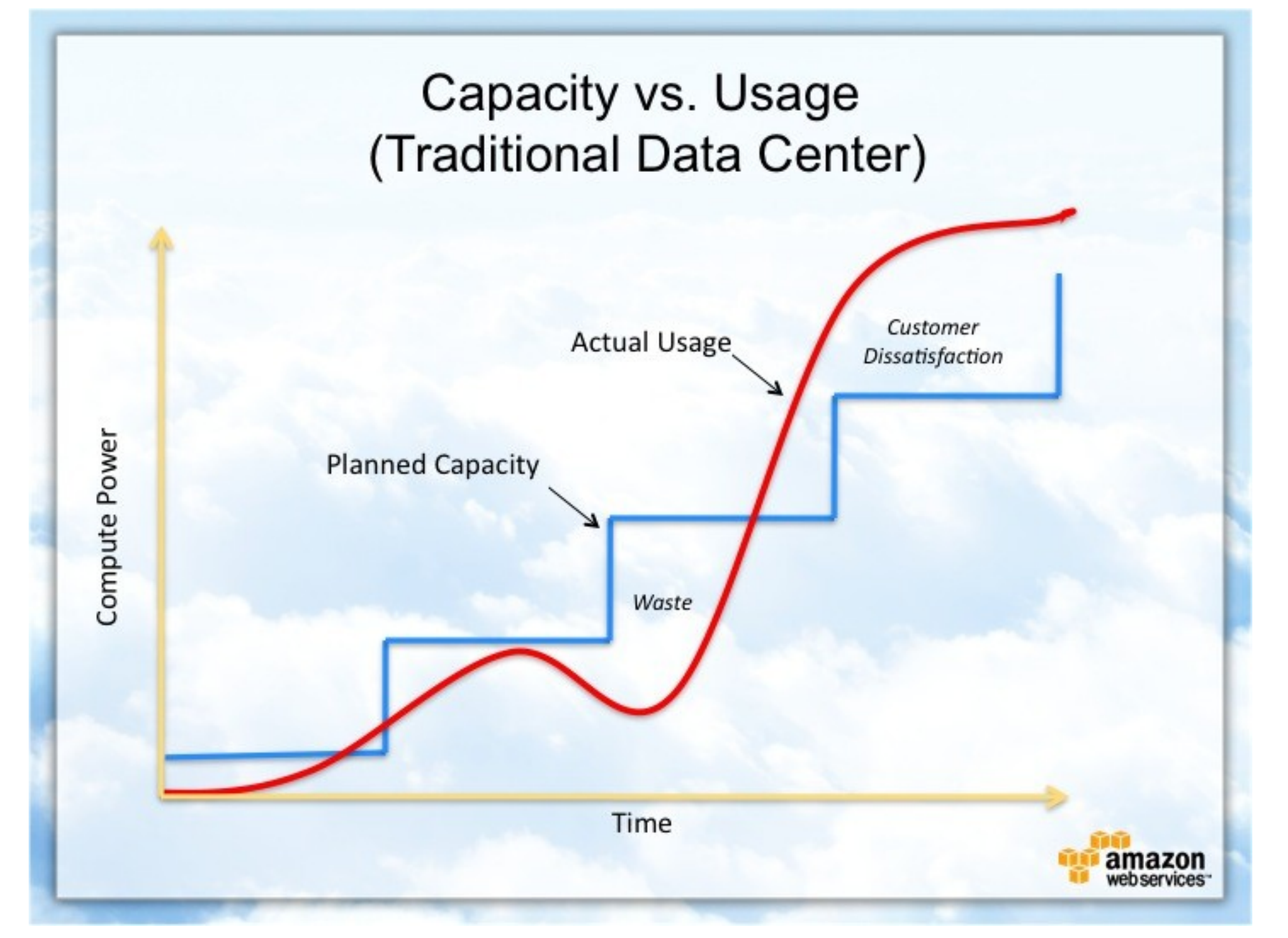

Source : [http://awsmedia.s3.amazonaws.com/chart01\\_traditional\\_720x540.jpg](http://awsmedia.s3.amazonaws.com/chart01_traditional_720x540.jpg)

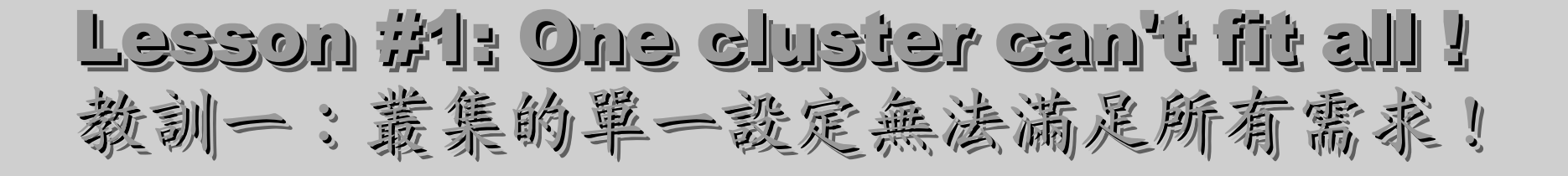

Answer #1: Virtual Cluster 新服務:盧擬化叢集

Lesson #2: Grid for Heterogeneous Enterprise ! Lesson #2: Grid for Heterogeneous Enterprise ! 教訓三:格網運第該周在異業結盟的資源共享!

Answer #2: Peak Usage Time Answer #2: Peak Usage Time 尖峰尖峰用量用量發生發生時時間間點點

Lesson #3: Extra cost to move data to Grid ! Lesson #3: Extra cost to move data to Grid ! 教訓三:資料搬運的網路與時間成本!

Answer #3: Total Cost of Ownership Answer #3: Total Cost of Ownership 總擁總擁有成本

Cost Down is the Key Drive !! 降低營運成本才是企業導入雲端運算的關鍵考量 !!

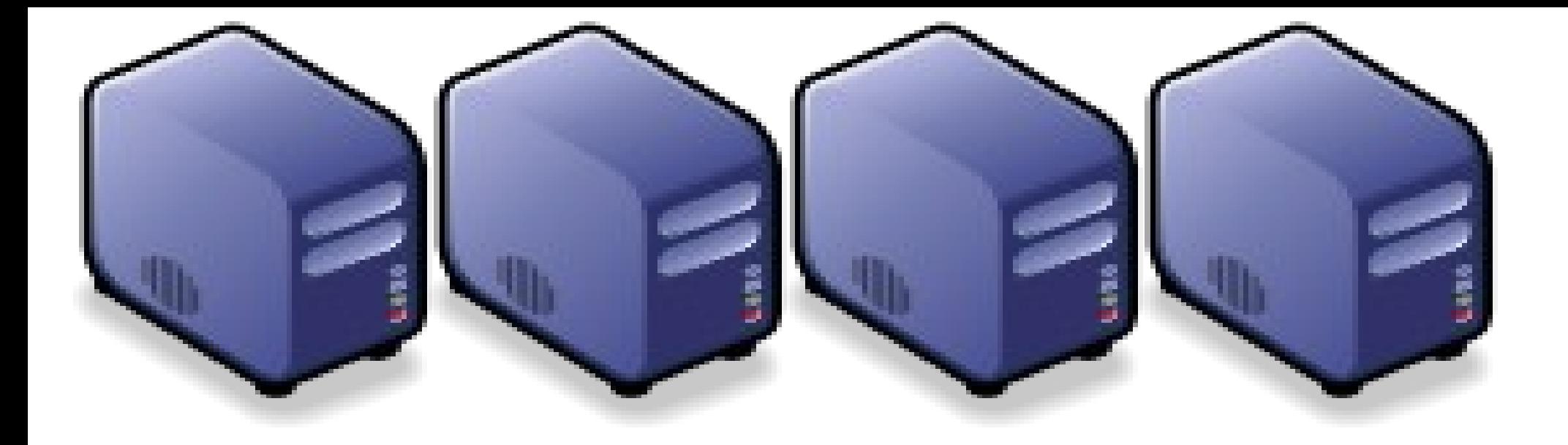

### 如何運用雲端技術協助企業提昇競爭優勢 Part 2 : How to improve your IT competitiveness using Cloud Service Part 2 : How to improve your IT competitiveness using Cloud Service

Jarzz Wang Yao-Tsung Wang Yao-Tsung Wang jazz@nchc.org.tw jazz@nchc.org.tw

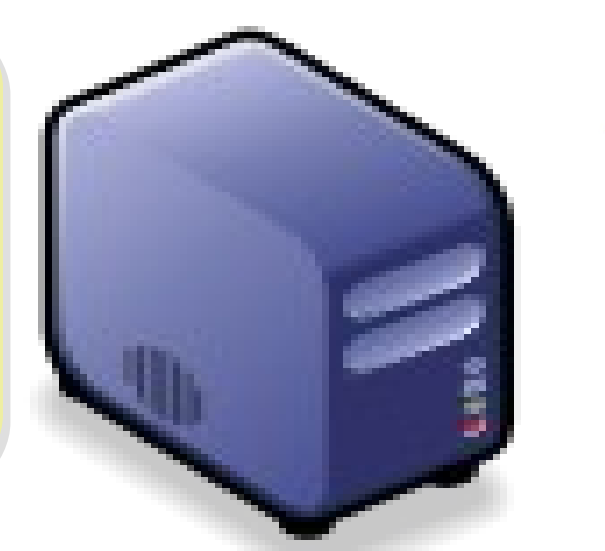

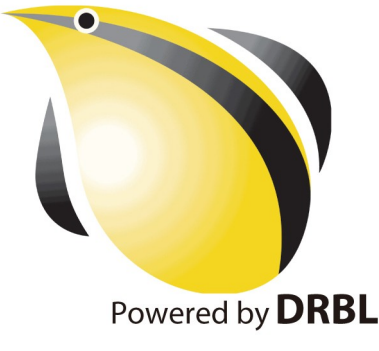

#### CIO 2010 : Virtualization, Cloud and Web 2.0 CIO 2010 : Virtualization, Cloud and Web 2.0 虛擬化技術是 2010 年 CIO 資訊長認為最重要的資訊投資 虛擬化技術是 2010 年 CIO 資訊長認為最重要的資訊投資

CIO strategic technologies reflect increased interest in "lighter-weight" solutions

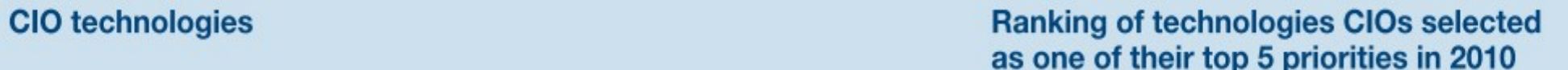

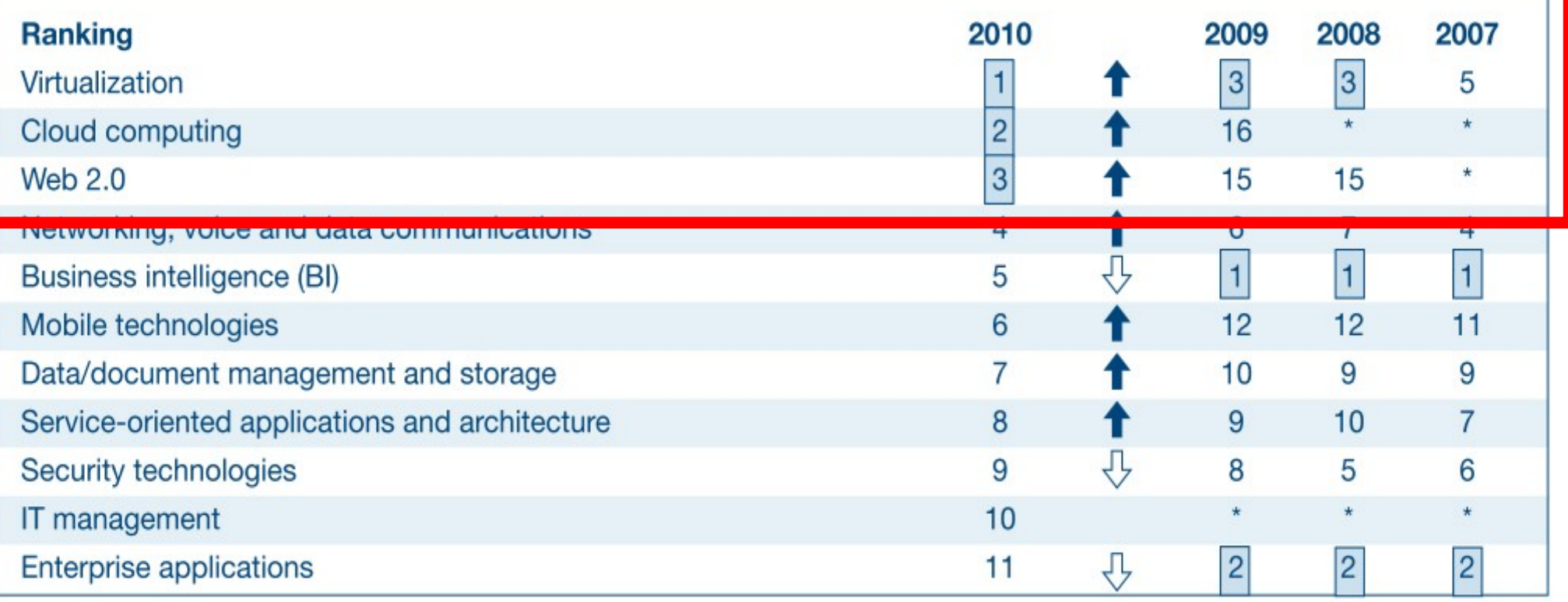

\* New question for that year

Source: *[Gartner Executive Programs : " Leading in Times of Transition: The 2010 CIO Agenda "](http://www.gartner.com/technology/research/content/cio_it_executives.jsp)*

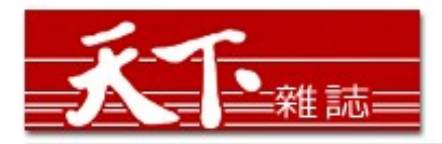

智慧裝置

大量資訊分析

雲端運算

#### 善用雲端架構 打造企業人才庫

對於雲端的運用,多半仍停留在創造新商機的層次,然而善用雲端運算,可以替組織創造更多 業務、行銷和人才培訓的機會。

作者: 麥肯錫 出處: 天下雜誌

過去五年,麥肯錫觀察重要科技發展,其中雲端、大量資訊(big data)、智慧裝置 (smart assets) 三項, 以超乎想像的速度發展。這三大技術, 帶來五大趨勢, 可被應用在 企業營運及組織運作。先分別來看這三項技術:

第一、雲端運算。「雲端」在台灣已被一般民眾熟知。但我認為大家多半仍停留在雲端運算如 何能創造新商機,卻很少好好思索,該怎麼運用雲端運算來替組織創造更多機會。特別是服務 提供者,譬如電信業者、有線電視業者等,都應更有效應用雲端運算,為業務帶來更多機會。

第二、大量資訊。目前, 絕大多數台灣企業, 分析大量龐雜資料, 仍使用類似微軟工具如 excel等來整理。事實上,大量資訊經過快速運算分析,能更省時、省費用、有效的進行行銷 活動。

第三、智慧裝置。如何善用監控器、智慧電表這類智慧裝置,來更優化公司營運。

參考來源:善用雲端架構 打造企業人才庫,作者:參肯錫,出處:天下雜誌 455 期 (2010/09) <http://www.cw.com.tw/article/print.jsp?id=41776>

#### New Data Science : Social Network + Realtime Search New Data Science : Social Network + Realtime Search 當「社交網路」週上「即時搜尋」 = 即時市場行銷分析

#### 創意行銷 / 臉書行銷 每天400萬顧客在線上

【經濟日報/潘俊琳】

2010.10.11 02:20 am

社交網站臉書Facebook的興起, 重新定義了網路行銷的概念, 大量的人潮讓業者彷彿看到 滾滾錢潮,但臉書「開放平台」的模式,讓習慣有規則可循的行銷業者,必須開始學習全新 的社群行銷, 試著擁抱這項利器並串連消費者。

根據美國comScore的統計, 美國網友8月分共花了1,140萬分鐘在臉書上, 首次超越停留在 Google旗下網站的時間,而臉書全球已經有超過5億的使用者,其中有35%的人每天登入。

#### 快速分享 即時知道顧客反應

聖洋科技執行長邱繼弘表示,台灣臉書每個月約有700萬的累計使用人次,以60%每天上臉 書的人口來算, 就有420萬人天天上線。

邱繼弘指出,臉書最大的行銷價值在於「開放平台」,只要符合它的基本規範,任何人、任 何公司都可以在上面「免費」發揮自己的行銷創意。過去想要利用網路行銷,企業必須自己 架站, 林林總總的後台建設非常繁瑣, 有多少人會來也是個問號?

但臉書幫企業解決了後台建設以及人潮,不論是企業或個人,只要成立自己的「粉絲專 頁」,然後發揮行銷創意,回收可能比自己架站還更豐碩。因為臉書玩家只要在粉絲專頁按 「讚」,就成為「粉絲團」的一員,往後企業發布在粉絲專頁的訊息,所有粉絲團成員都會 收到,如果粉絲團的成員覺得某個行銷訊息不錯,只要按「分享」這個訊息就會出現在粉絲 個人的臉書上,他所有的朋友就會看到這則行銷訊息,這是目前最高明的病毒式行銷。

參考來源:創意行銷/臉書行銷 每天 400 萬顧客在線上 【經濟日報╱潘俊琳】 <http://udn.com/NEWS/FINANCE/FIN11/5901891.shtml>

即時搜尋

社交網路

評價排行榜

#### facebook

Facebook helps you connect and share with the people in your life.

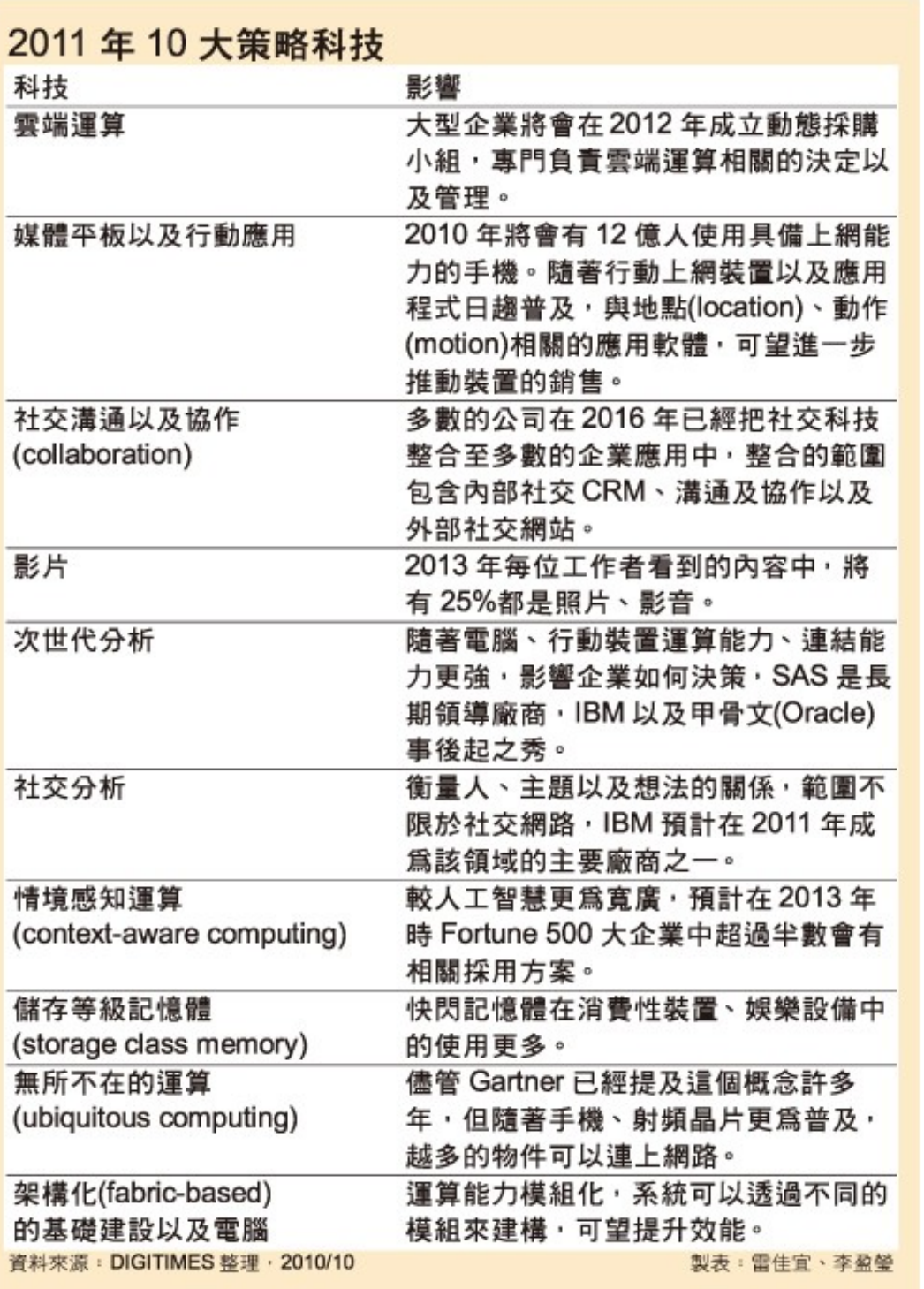

雲端運算 雲端運算

平板行動應用

社交溝通協作

多媒體內容

次世代分析 世代分析

社交分析

情境感知運算

儲存等級記憶體

無所不在的運算

模組化基礎建設

Source : [http://www.digitimes.com.tw/tw/dt/n/shwnws.asp?Cnlid=4&cat=400&cat1=20&id=0000205798\\_CUZ63ZS3LCRY7E7UBK6V8](http://www.digitimes.com.tw/tw/dt/n/shwnws.asp?Cnlid=4&cat=400&cat1=20&id=0000205798_CUZ63ZS3LCRY7E7UBK6V8)

IaaS : IaaS : Virtualization Virtualization PaaS : PaaS : Big Data Big Data 模細化基礎建設 無所不在的運算 儲存等級記憶體 情境感知運算 社交分析 次世代分析 多媒體內容 社交溝通協作 平板行動應用 雲端運算 雲端運算 評價排行榜 即時搜尋 社交網路 智慧裝置 大量資訊分析 雲端運算 SaaS : SaaS : Web 2.0 Web 2.0 雲云 端

### Adjust #1: Virtualization Adjust #1: Virtualization 企業導入雲端第一波主打:盧擬化!!

- 導入虛擬化的效益高於雲端運算
- 導入評量指標:
	- 總硬體使用率 (100% CPU 使用 ?)
	- 總電源開銷、空調、管理人力
- 商業解決方案:
	- VMWare ESXi / vSphere
	- Microsoft Hyper-V
	- Citrix XenServer
- 預期效益:
	- 減少伺服器採購成本與營運成本
	- (Server Consolidation)
	- 增加管理彈性與災害復原機制
	- (Ex. 異常斷電造成的服務修復 )

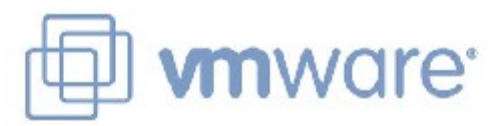

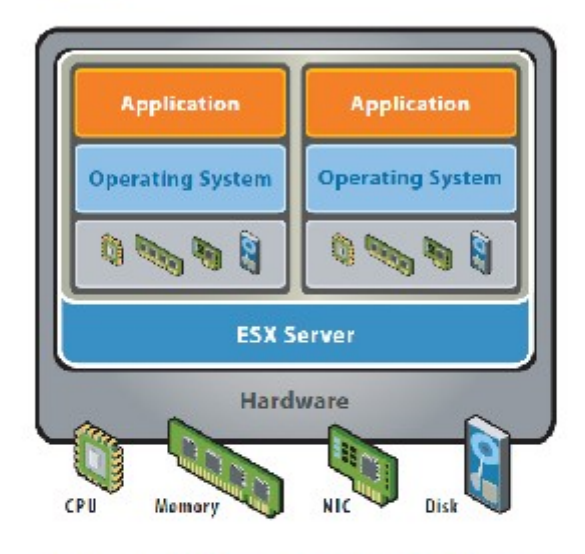

VMware ESX Server virtualizes server storage and networking, allowing multiple, applications to run in virtual machines on the same physical server.

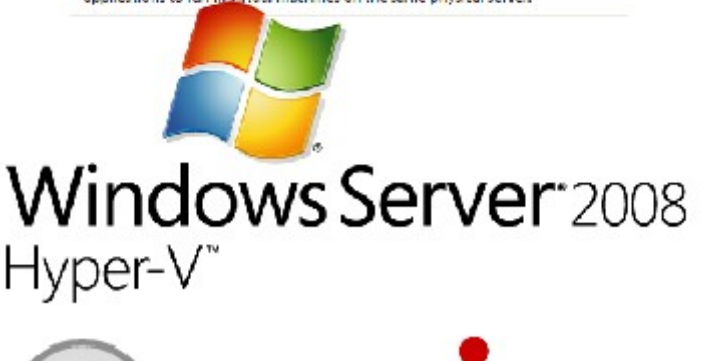

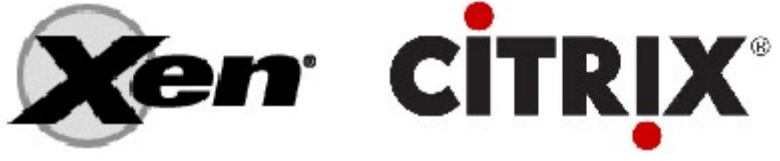

#### How to Evaluate the need of Virtualization ? How to Evaluate the need of Virtualization ? 如何評估對虛擬化的需求 ??

- 關鍵驅動因素
	- 預算刪減 ? 節約能源 ? 提高現有硬體使用率 ?
- 導入評估工具
	- [Microsoft Assessment and Planning \(MAP\) Toolkit for Hyper-V](http://technet.microsoft.com/en-us/solutionaccelerators/dd537570.aspx)
	- Hyper-V 評估工具 : 收集 Server 使用情況,產生評估報告等
	- Open Source: [MRTG](http://oss.oetiker.ch/mrtg/), [Gangalia,](http://ganglia.sourceforge.net/) [Nagios,](http://www.nagios.org/) ....
	- 蒐集 CPU 用量、記憶體用量、尖峰負載發生時間、批次排程時間
- 隱含額外成本
	- 若想獲得虛擬化帶來的好處(災害復原與動態負載平衡), 需要額外建置共享的儲存設施。

### Thin Client and VDI for next IT procurement ? Thin Client and VDI for next IT procurement ? 未來改換精精簡型電腦與桌面虛擬化 ??

- 桌面虛擬化的需求越來越高 ??
- 導入評量指標:
	- 總電源開銷、空調、管理人力
	- 既存共用儲存設施
	- 資料機敏性高,不容外洩
- 商業解決方案:
	- VMWare Viewer 4
	- Microsoft Hyper-V
	- Citrix XenDesktop
- 預期效益:
	- 降低電力損耗 ( 需評估 )
	- 減少資料外洩 ( 搭配資安政策 )

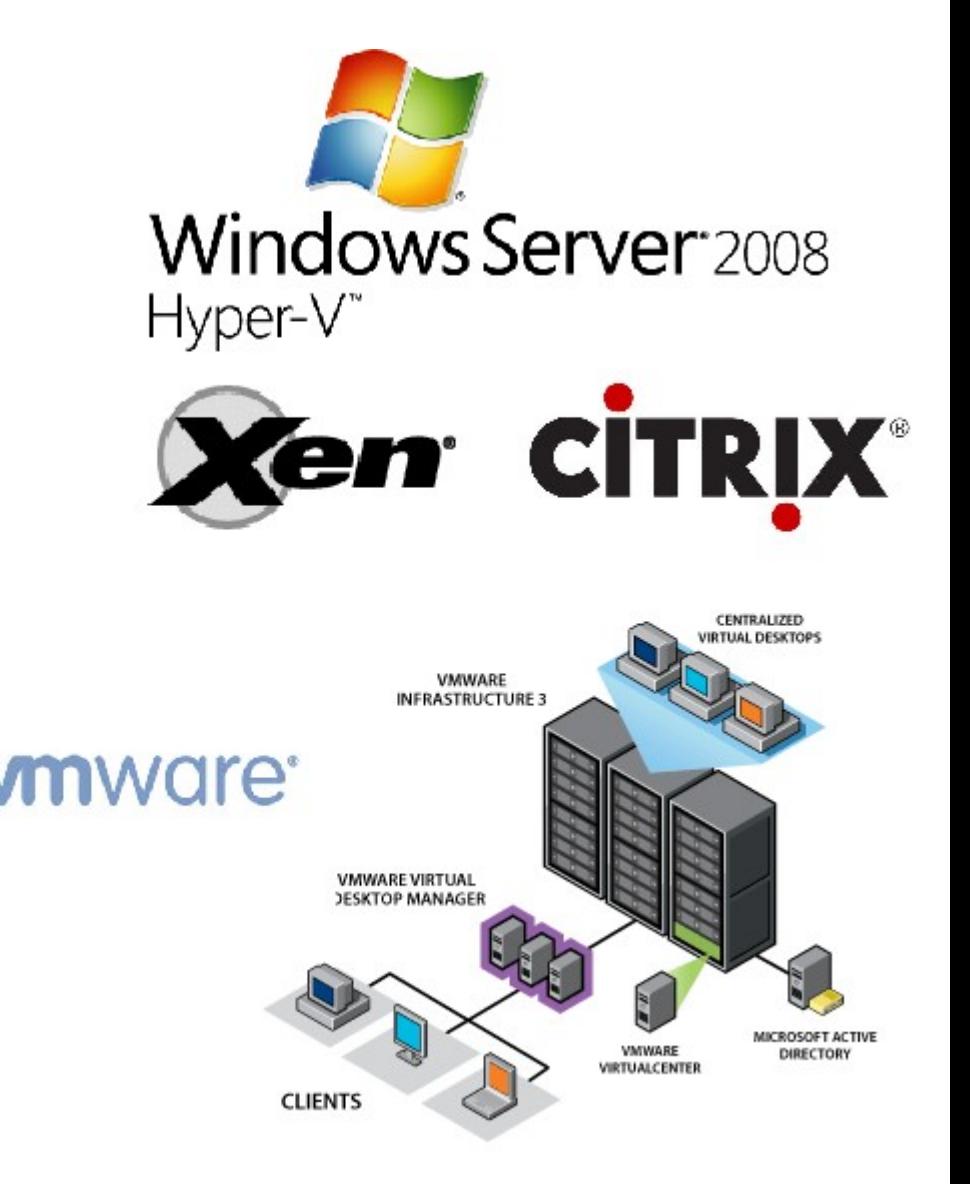

#### Hidden Cost : Storage Virtualization Hidden Cost : Storage Virtualization 濟產成本:儲存虛擬化

- 資料整合為跨單位整合的第一步 **!!**
- 導入評量指標:
	- 資料所有權 / 散佈權 / 重覆比例
	- 資料成長量 = ?? PB/Year
	- 現有資料副本個數 / 災害復原能力
- 商業硬體方案: [EMC](http://www.emc.com/)、 [NetApp](http://www.netapp.com/)
- 商業軟體方案: [IBM GPFS](http://www-03.ibm.com/systems/software/gpfs/index.html)
- 自由軟體方案:
	- [Lustre](http://www.lustre.org/)、 [ZFS](http://www.opensolaris.com/)、 [GlusterFS](http://www.gluster.org/)...
- 預期效益:
	- 減少資料重覆 (Data Deduplication)
	- 提供異地副本備份、災害復原機制

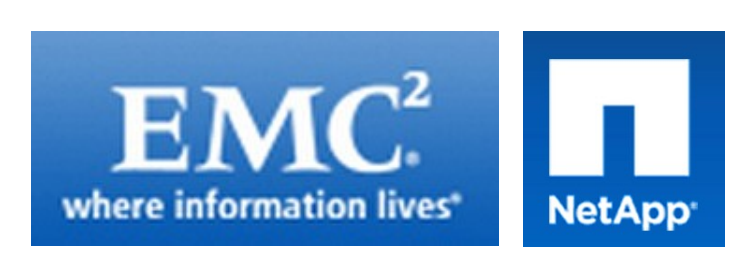

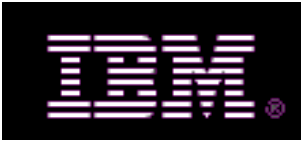

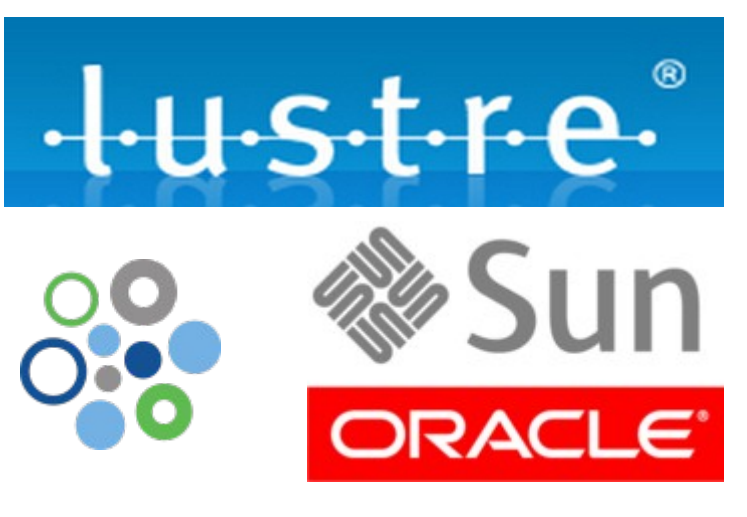

### Adjust #2: Web 2.0 Adjust #2: Web 2.0 全業導入雲端第三波主打: Web 2.0 !!

- Web 2.0 的精神在『使用者參與』
- 導入評量指標:
	- 行銷與市場調查的成本
	- 產品銷售通路的成本
	- 產品協同開發的需求
- 雲端服務解決方案:
	- Salesforce.com CRM
	- Google Apps for Business
	- iPhone Apps, Android Apps ....
- 預期效益:
	- 減少行銷與市場調查成本
	- 增加銷售管道與協同合作機制
	- 隨需行動服務新商機

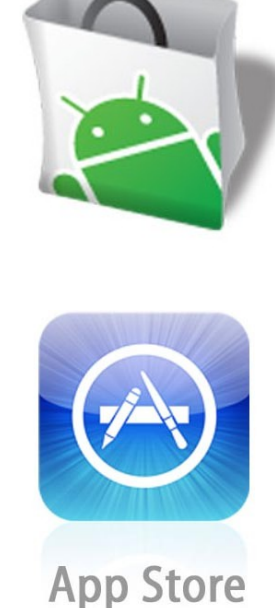

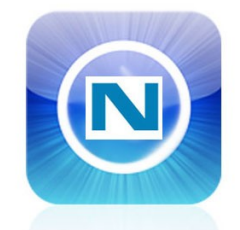

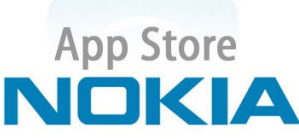

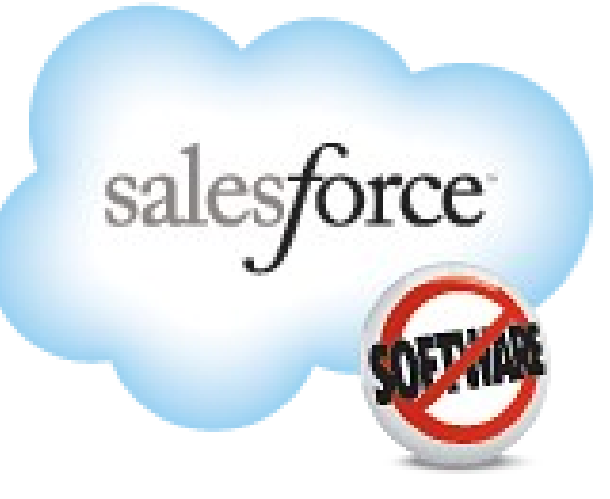

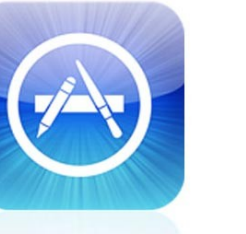

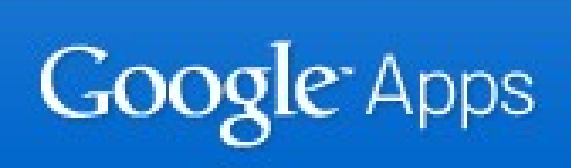

#### facebook

Facebook helps you connect and share with the people in your life.

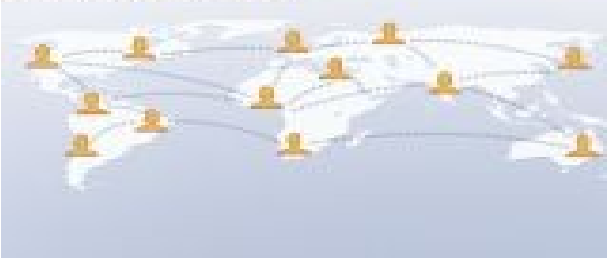

Webonomics, The Attention Economy, Cloudonomics Webonomics, The Attention Economy, Cloudonomics 網頁經濟、注意力經濟、雲端經濟;重點都在吸引眼球注意力

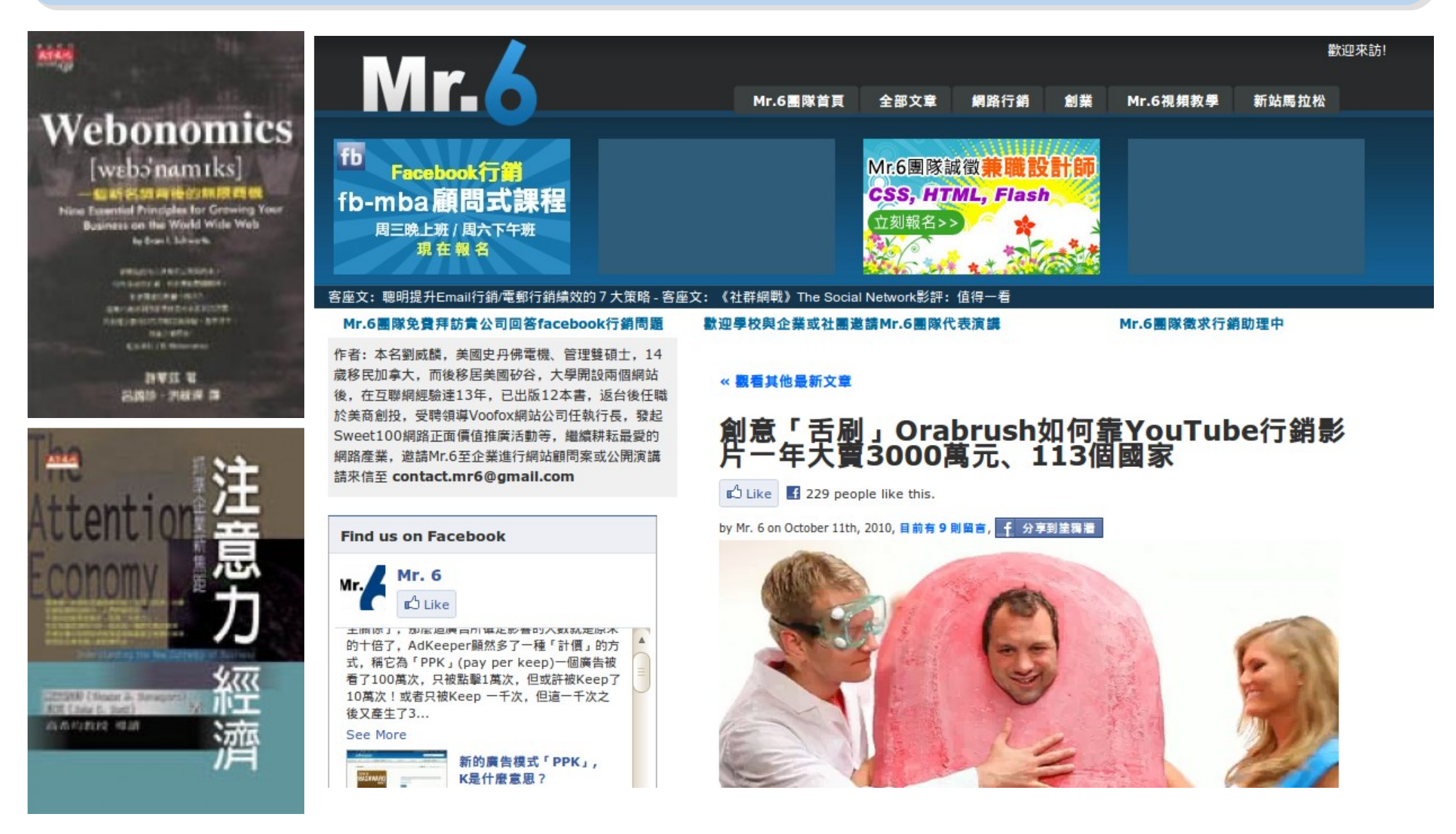

參考來源:創意「舌刷」 Orabrush 如何靠 YouTube 行銷影片一年大賣 3000 萬元、 113 個國家 <http://mr6.cc/?p=5228>

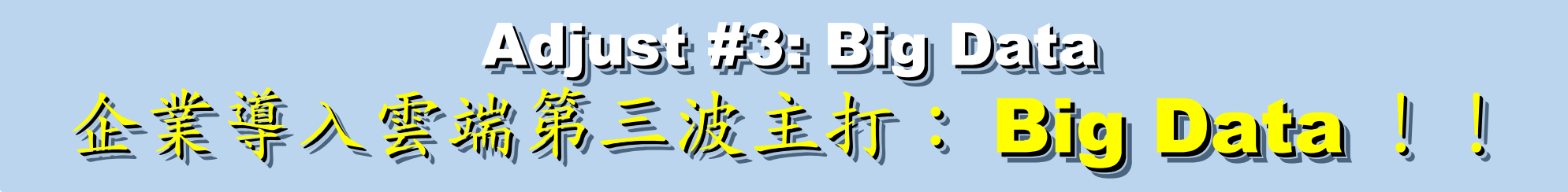

3IGITIMES 網站內容的著作權為大椽股份有限公司 (DIGITIMES Inc.) 所有, 或其他授權DIGITIMES使用的內容提供者所有。 使用者下載或拷貝網站的內容或服務僅限於供個人、非商業用途之使用,但不得以任何形式傳輸、重製、散布或提供予公眾。使用人利用時必須遵 守著作權法的所有相關規定,不可變更、發行、播送、轉賣、重製、改作、散布、表演、展示或利用DIGITIMES所屬網站上局部或全部內容及服 務以賺取利益。

#### 提升商業分析效果 資料倉儲業提倡資料社交化

2010/10/27 - DIGITIMES 馬培治 / 台北

社交運算(social computing)隨著包括Facebook在內的各式社交網絡服務持續發燒,也成為企業資訊系統發展的重點 之一, 繼IBM、微軟(Microsoft)與甲骨文(Oracle)等大廠提倡在應用軟體功能上支援社交功能之後, 資料倉儲(Data Warehouse)業者Teradata則提倡企業資料分析,應納入包括社交資訊在內的多元因子,讓不同資料源間的資料「社交 化」(socialization of data), 以增強商業分析效果, 提高掌握用戶行為並輔助商業決策。

Teradata業務發展暨行銷執行副總裁Darryl D. McDonald於25日在自家全球合作夥伴與使用者大會上表示, 除了傳 統企業營運資料,各種可用來擷取資訊的資料源,如RFID、智慧型裝置、社交網路,乃至各種感應器,將會對現今的企 業分析帶來龐大的衝擊,他建議企業可以開始著手思考,如何將這些新興資料源的資料與傳統商業智慧分析的資料進行 整合,以期從更豐富的資料中,找出過去商業分析方法看不到的隱性資訊。

McDonald表示, Facebook目前已經擁有超過5億個註冊用戶, 而推特(Tweeter)每天也有超過8,500萬條訊息產生, 若企業能夠將自身的用戶資訊或營運資料與這些龐大的資訊源進行有意義的分析,將能夠激發在商業分析領域的創新應 用。

他以參加Teradata全球合作夥伴暨使用者大會的3,000多名與會者為例進行分析,發現這些與會者代表的公司總計具有 9兆美元的資本額, 以及合計達230萬個線上社交網路服務的人際連結數, McDonald說, 這些資訊代表龐大的商機, 以 及可供未來利用在業務推廣、行銷等目的使用。

參考來源:提升商業分析效果 資料倉儲業提倡資料社交化 ( 2010/10/27 ) <http://goo.gl/2GoMo>

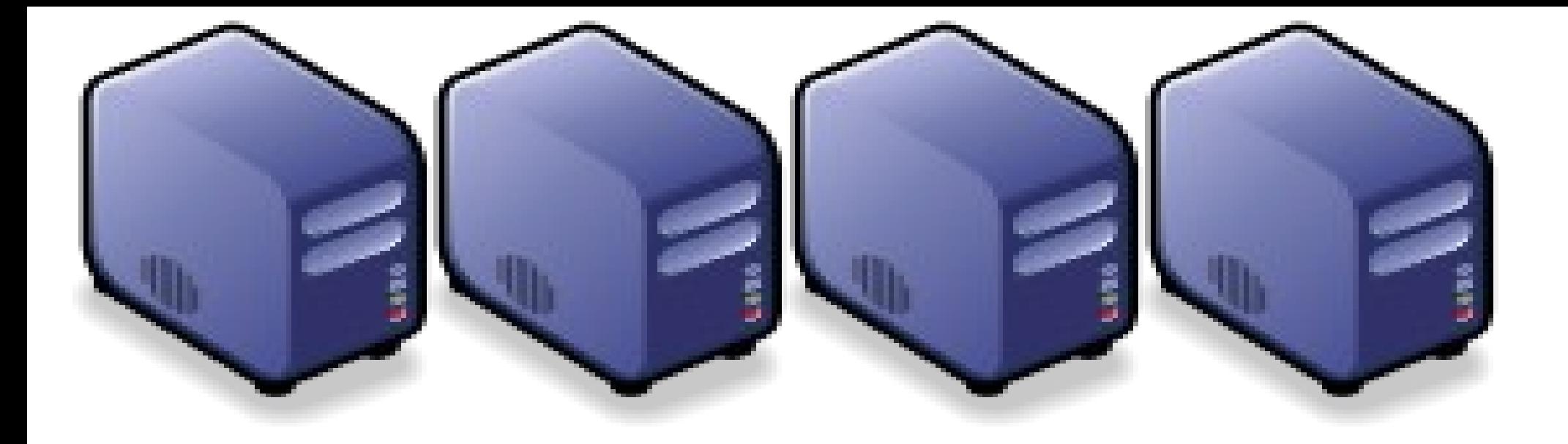

#### 因應雲端新時代的準備 因應雲端新時代的準備 Part 3 : How to prepare yourself for the upcoming Cloud Era Part 3 : How to prepare yourself for the upcoming Cloud Era

Jazz Wang Yao-Tsung Wang Yao-Tsung Wang jazz@nchc.org.tw jazz@nchc.org.tw

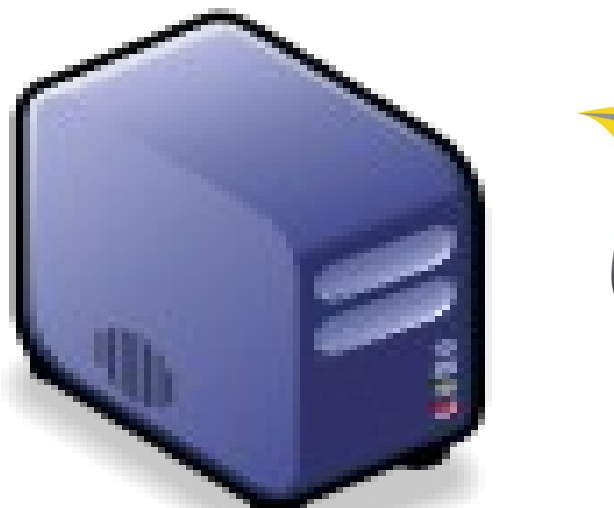

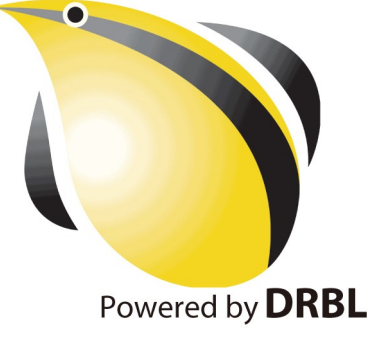

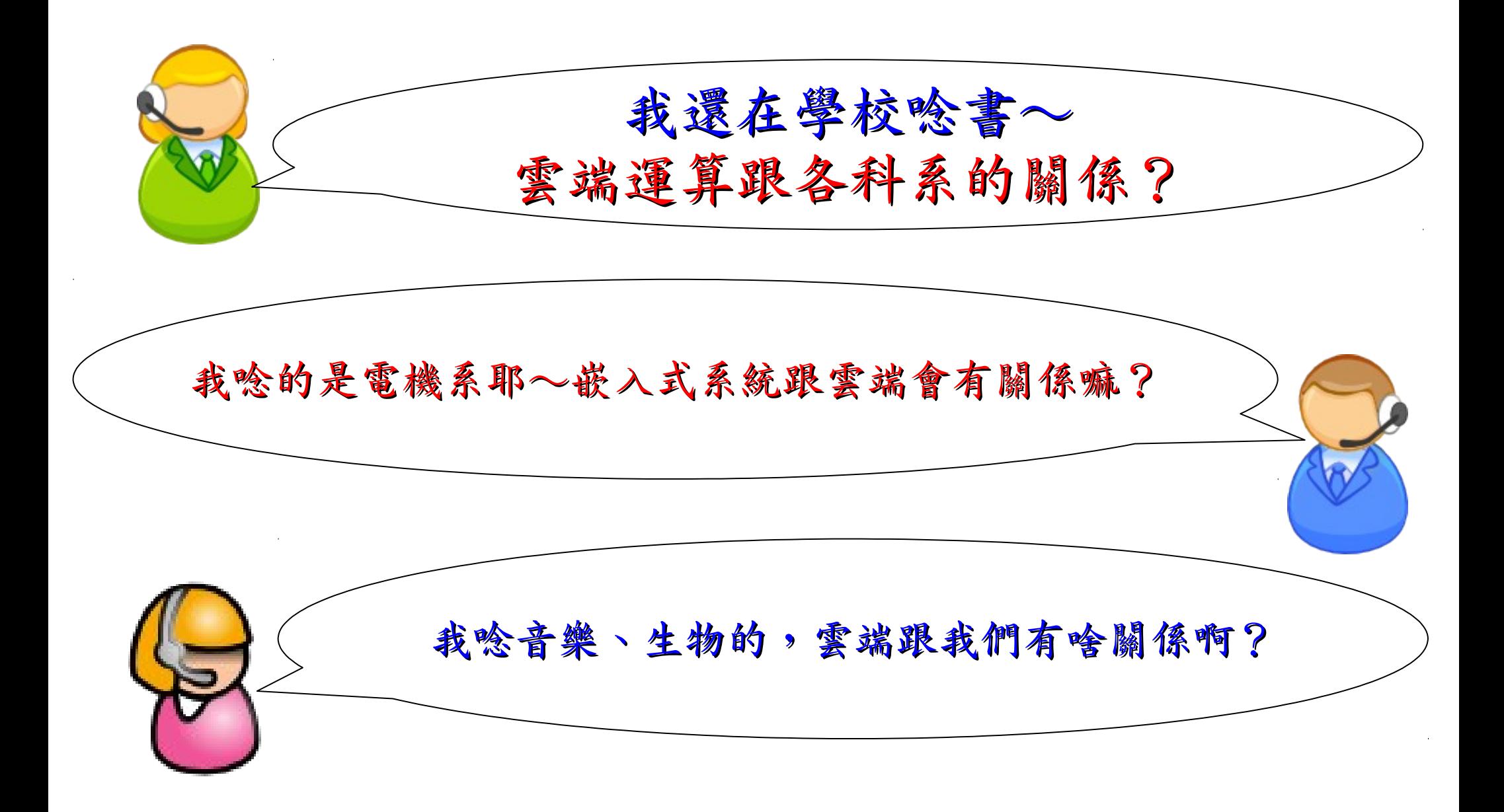

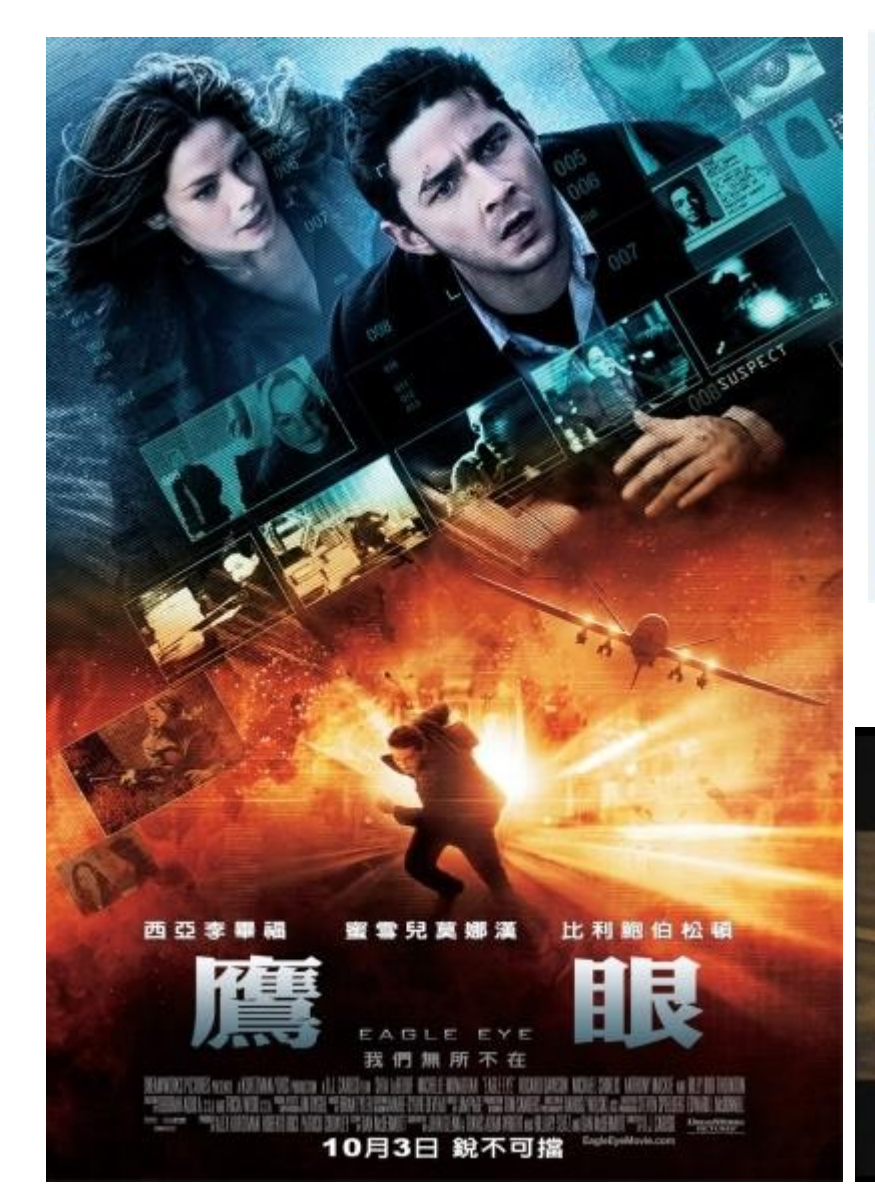

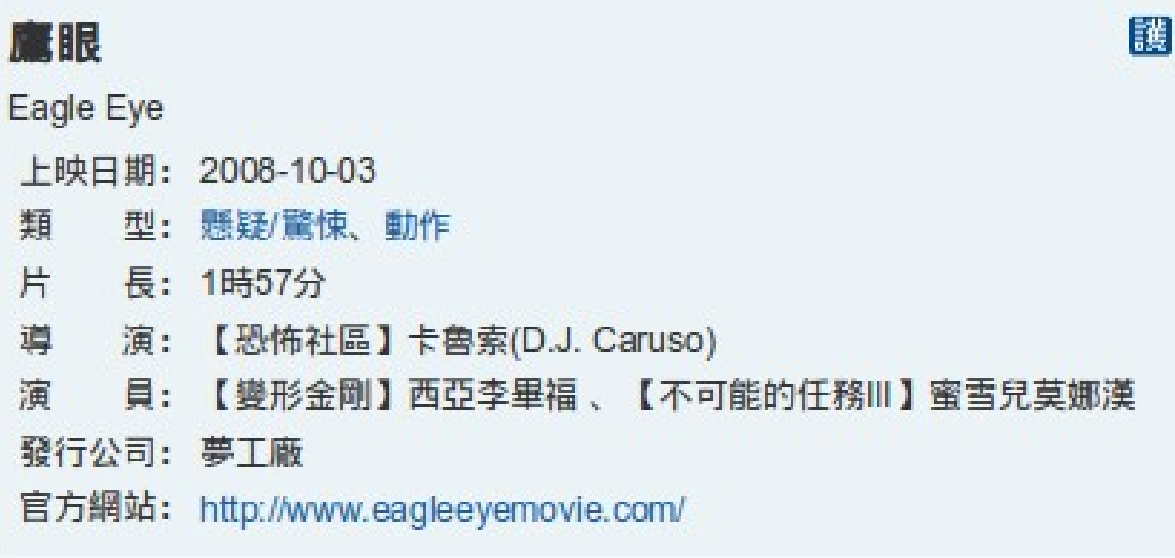

#### <http://www.youtube.com/watch?v=NJgQboewoOg>

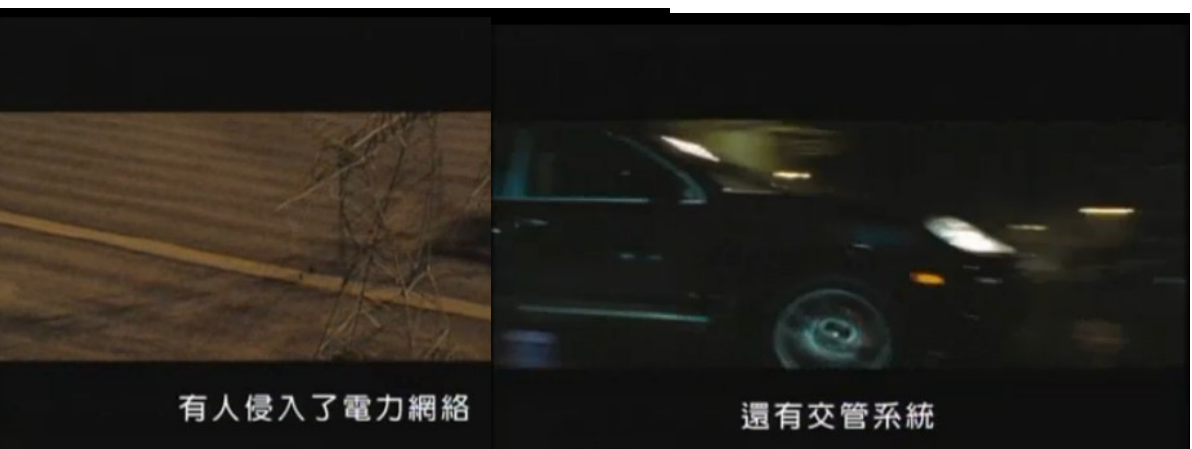

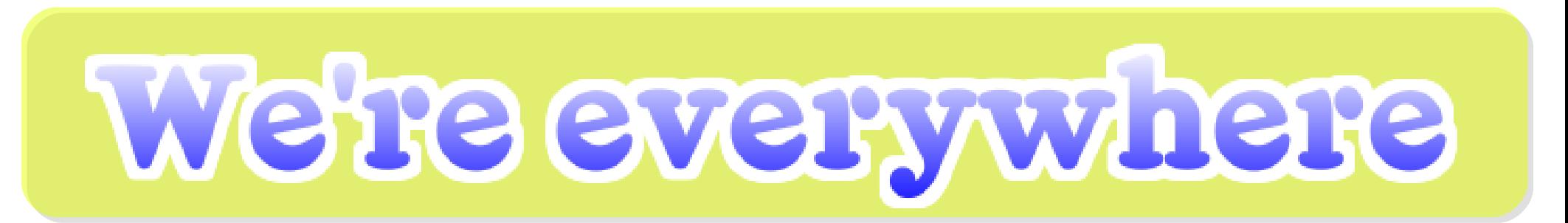

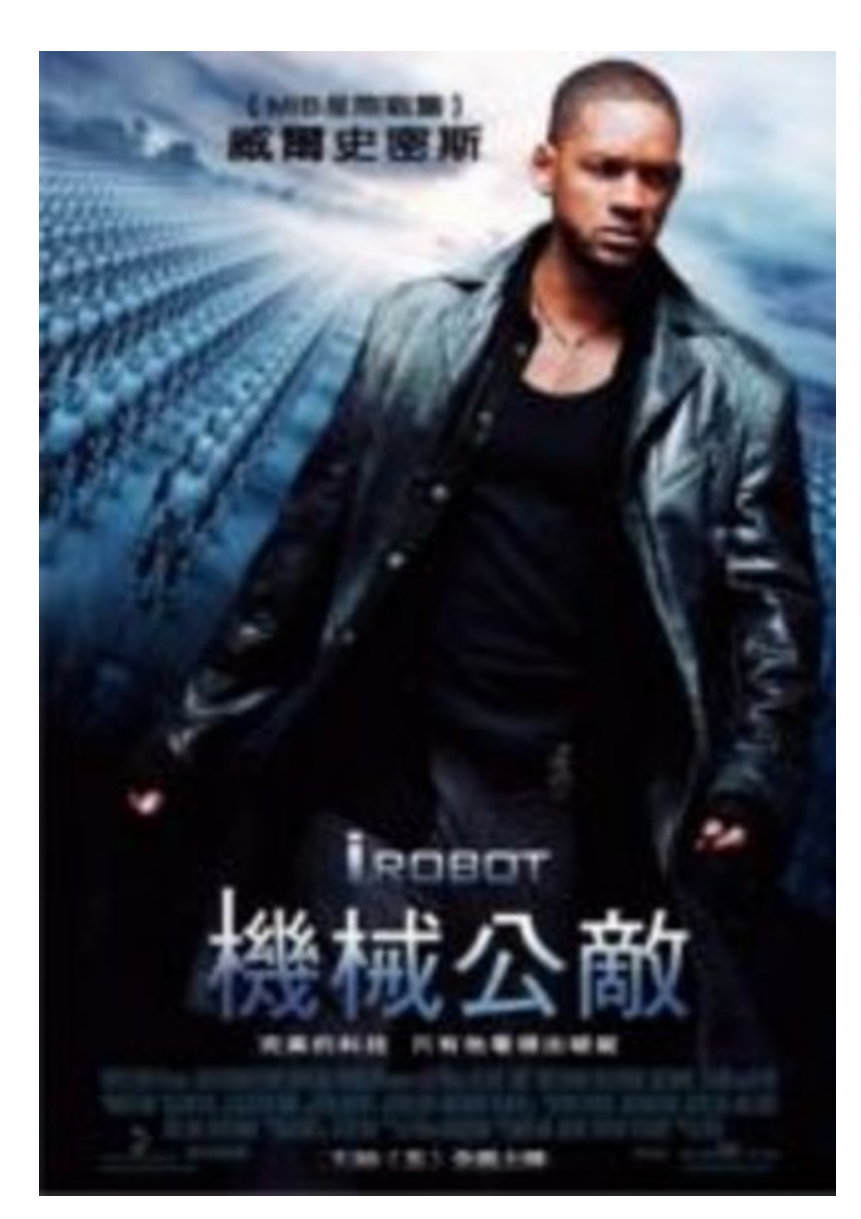

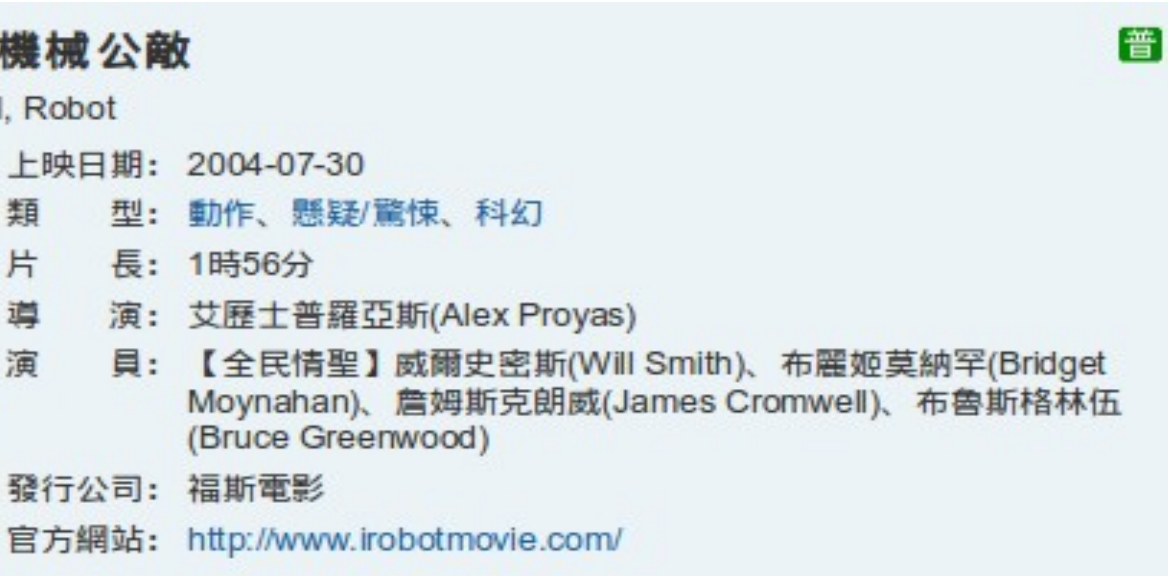

#### <http://www.youtube.com/watch?v=s0f3JeDVeEo>

# Can robot have cheams 2

這 蒲

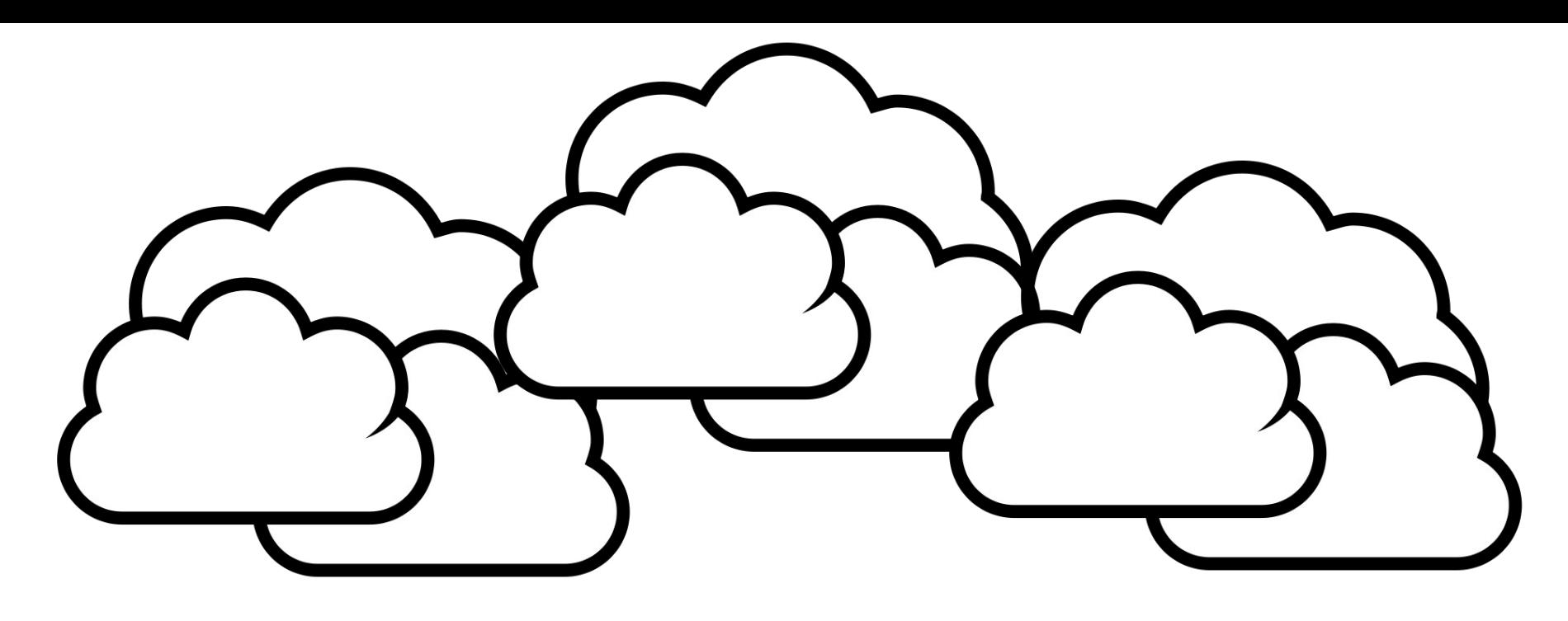

# Devices share the wisdom of Cloud

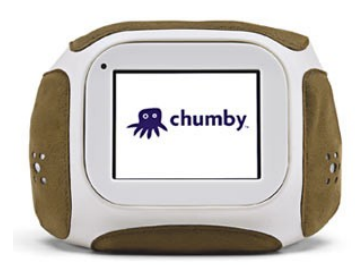

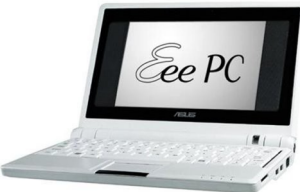

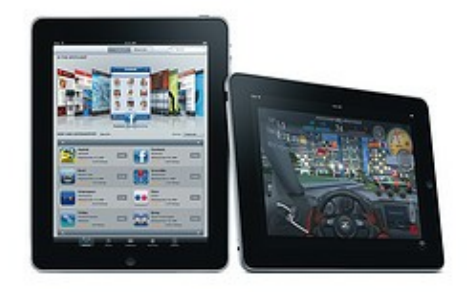

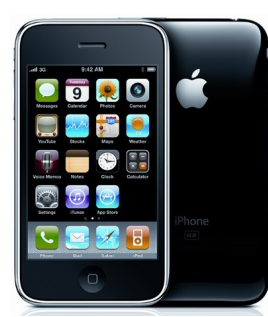

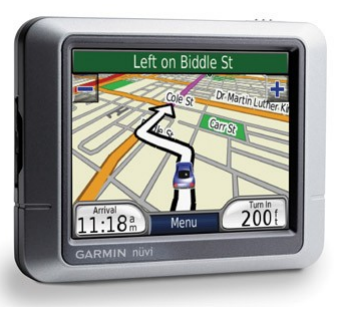

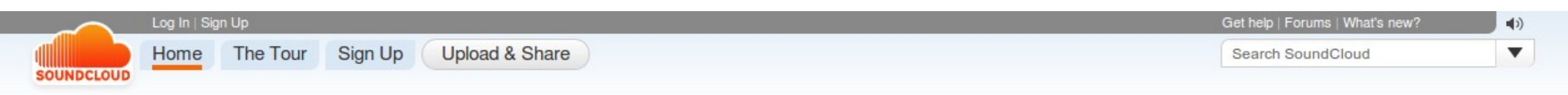

#### SoundCloud - We Move Music

SoundCloud lets you move music fast & easy. The platform takes the daily hassle out of receiving, sharing & distributing music for artists, record labels & other music professionals.

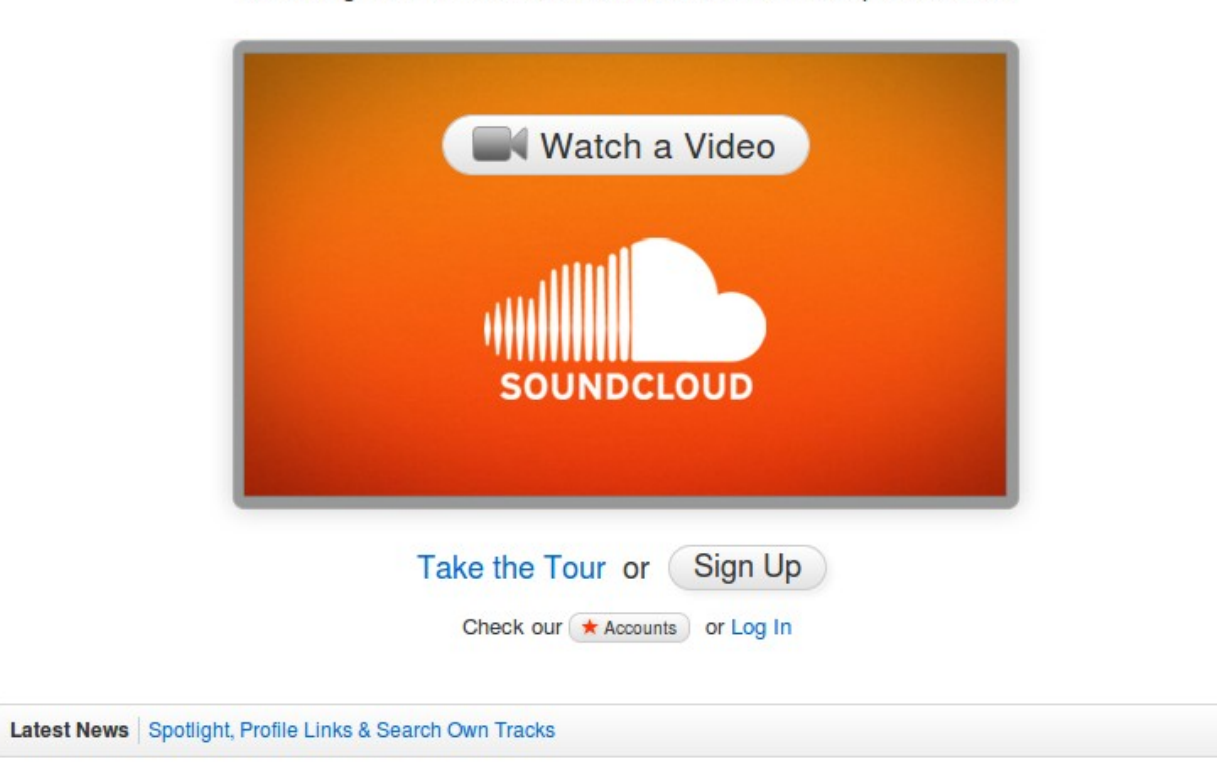

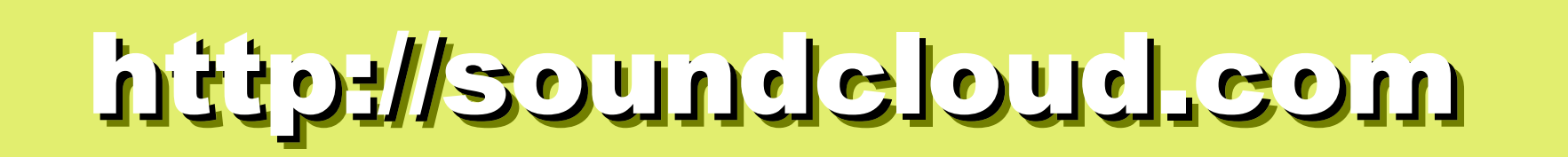

#### **in** Login Register

#### **Bio-Cloud computing**

#### Hot Feature:miRNA | gene expression profile | gap

What would you like? A high performance computing cluster withover 100 Tera-Scale? Or an infinite storage capacity? What's the idea of your analysis? Troubling in finding hot tools elsewhere? Troubling in downloading intact reference data elsewhere?

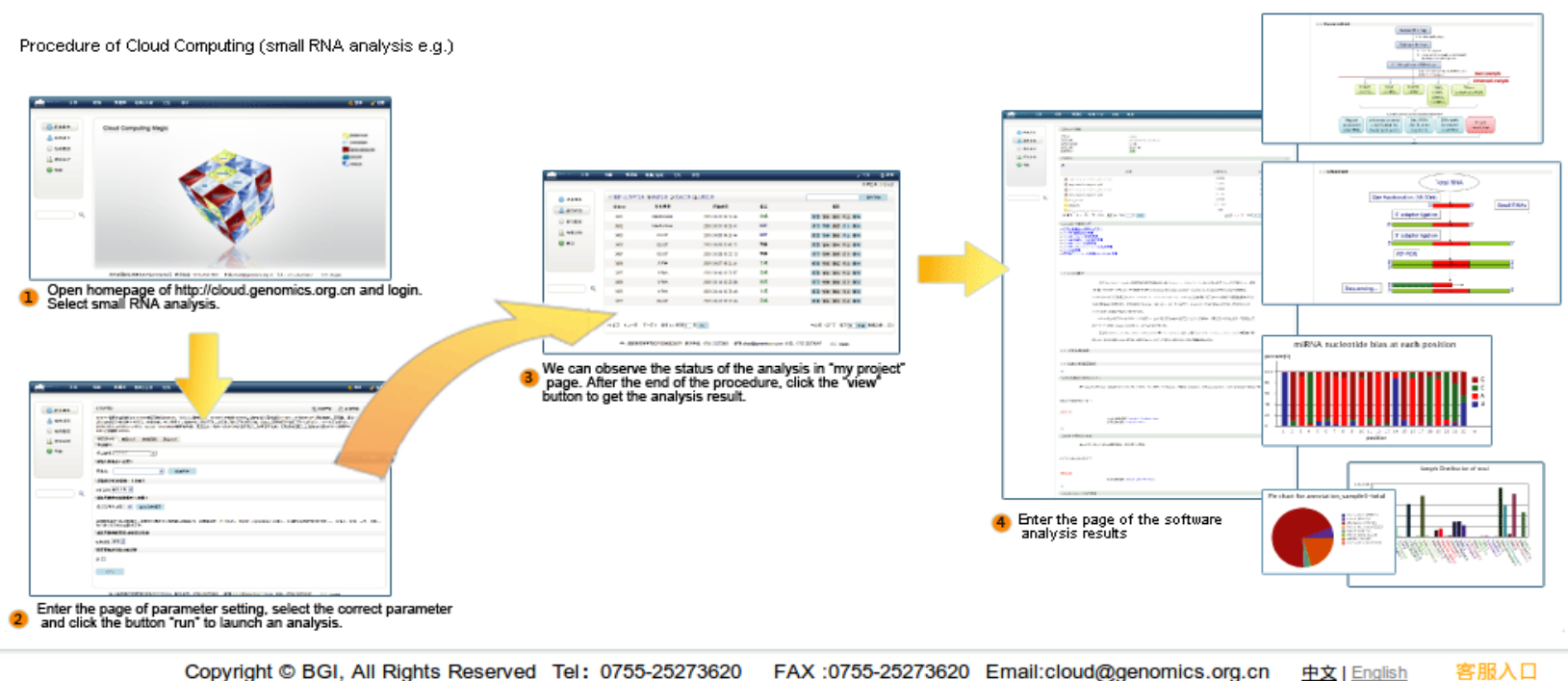

Copyright © BGI, All Rights Reserved Tel: 0755-25273620 FAX:0755-25273620 Email:cloud@genomics.org.cn 中文 | English

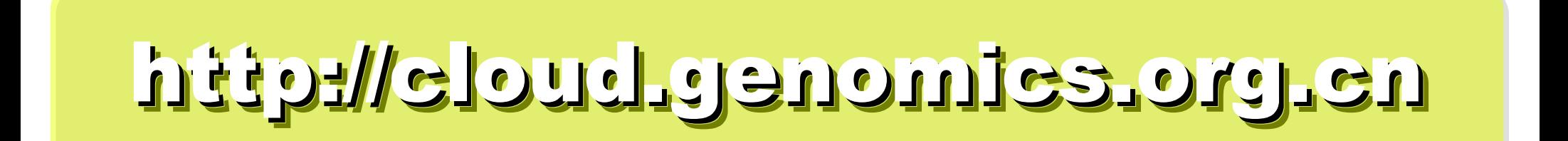

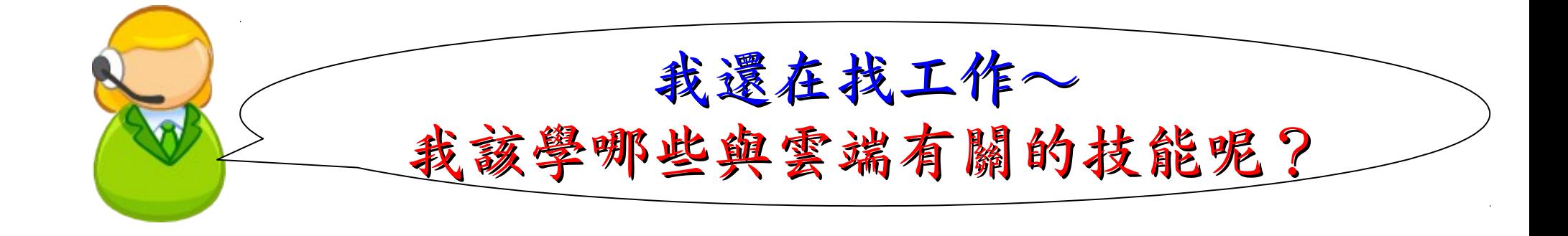

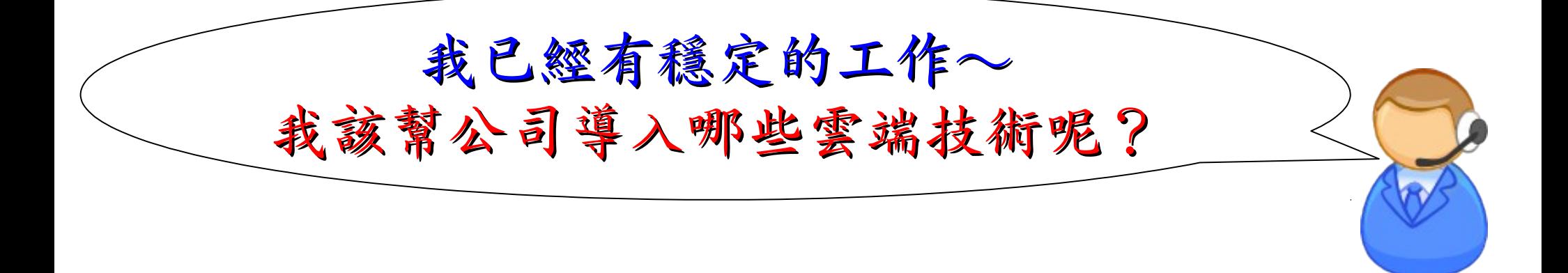

### Reference Cloud Architecture Reference Cloud Architecture 雲端運算的參考架構

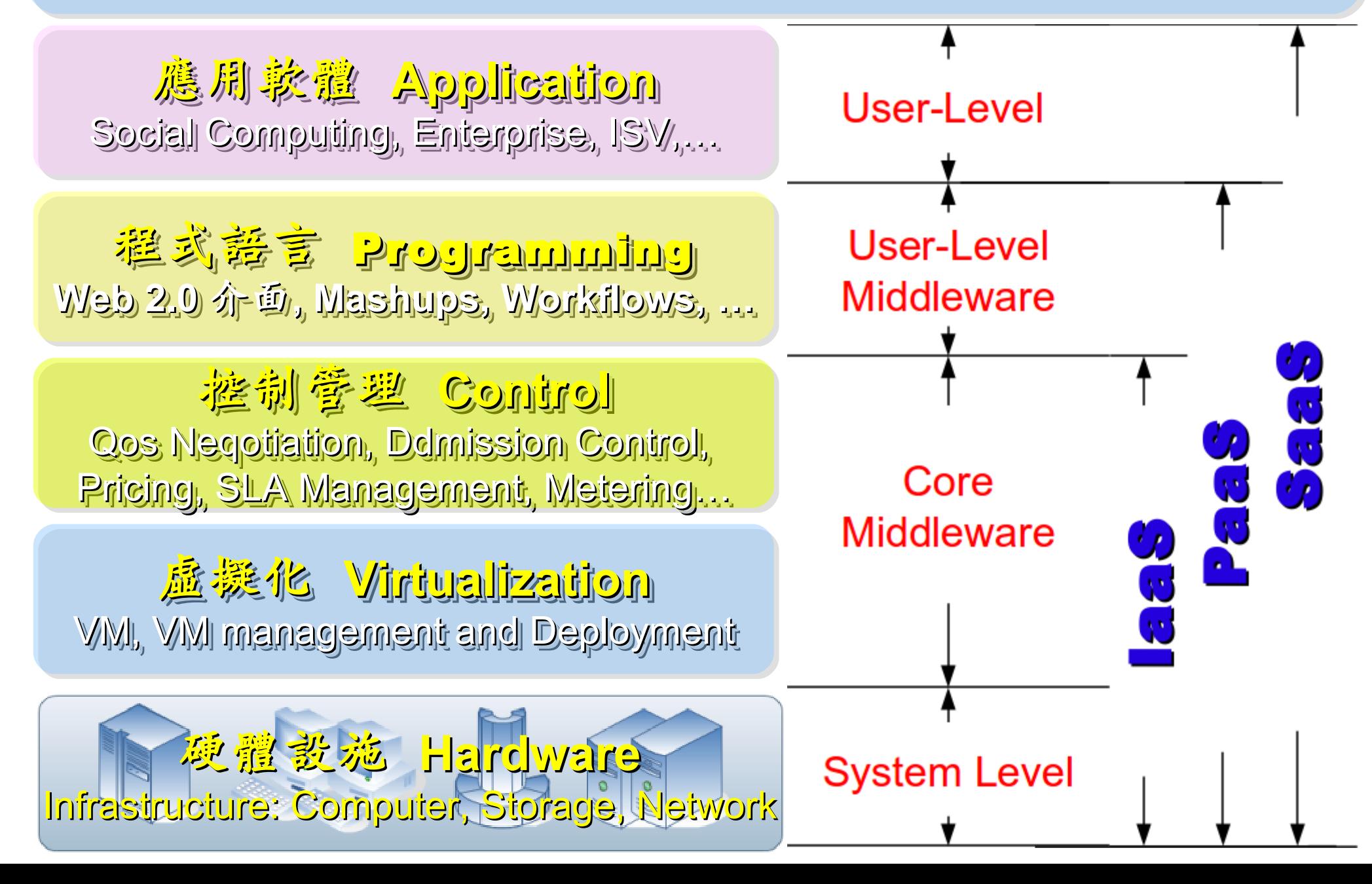

### Open Source to build Cloud Service Open Source to build Cloud Service 建構雲端服務的自由軟體

應用軟體 **Application** 應用軟體 **Application** Social Computing, Enterprise, ISV,… Social Computing, Enterprise, ISV,…

eyeOS, Nutch, ICAS, eyeOS, Nutch, ICAS, X-RIME, ... X-RIME, ...

程式話言 Programming **Web 2.0** 介面 **, Mashups, Workflows, … Web 2.0** 介面 **, Mashups, Workflows, …**

控制管理 **Control** 控制管理 **Control** Qos Neqotiation, Ddmission Control, Qos Neqotiation, Ddmission Control, Pricing, SLA Management, Metering… Pricing, SLA Management, Metering…

虛擬化 **Virtualization Virtualization** VM, VM management and Deployment

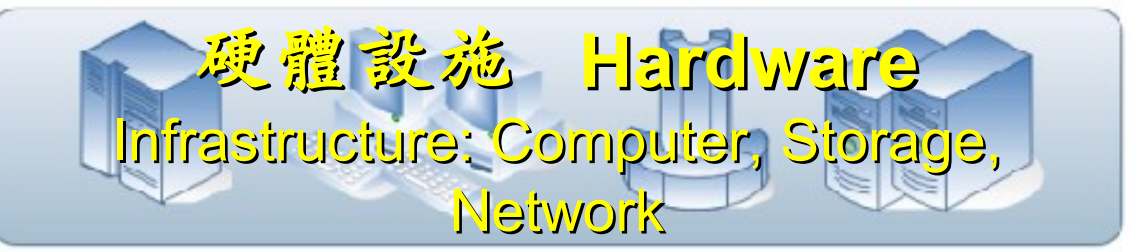

Hadoop (MapReduce), Hadoop (MapReduce), Sector/Sphere, AppScale Sector/Sphere, AppScale

OpenNebula, Enomaly, OpenNebula, Enomaly, Eucalyptus , OpenQRM, ... Eucalyptus , OpenQRM, ...

Xen, KVM, VirtualBox, Xen, KVM, VirtualBox, QEMU, OpenVZ, ...

# Building IaaS with Open Source Building IaaS with Open Source 用自由较體打造 2005服務

應用軟體 **Application** 應用軟體 **Application** Social Computing, Enterprise, ISV,… Social Computing, Enterprise, ISV,…

X-RIME, ... X-RIME, ...

eyeOS, Nutch, ICAS, eyeOS, Nutch, ICAS,

程式語言 Programming 程式語言 Programming **Web 2.0** 介面 **, Mashups, Workflows, … Web 2.0** 介面 **, Mashups, Workflows, …**

Hadoop (MapReduce), Hadoop (MapReduce), Sector/Sphere, AppScale Sector/Sphere, AppScale

控制管理 **Control** 控制管理 **Control** Qos Neqotiation, Ddmission Control, Qos Neqotiation, Ddmission Control, Pricing, SLA Management, Metering… Pricing, SLA Management, Metering…

OpenNebula, Enomaly, OpenNebula, Enomaly, Eucalyptus , OpenQRM, ... Eucalyptus , OpenQRM, ...

虛擬化 **Virtualization Virtualization** VM, VM management and Deployment

Xen, KVM, VirtualBox, Xen, KVM, VirtualBox, QEMU, OpenVZ, ...

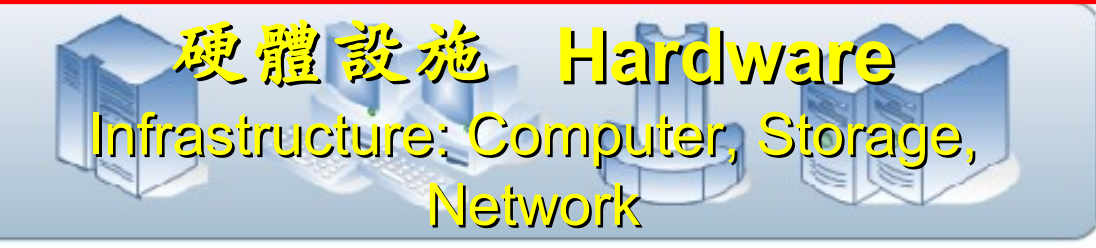

### What is Virtualization ?? What is Virtualization ?? 虚機化接術有哪些呢 ??

Application Virtualization <sup>處用程式虛擬化</sup>

**Desktop Virtualization Client Virtualization**

桌面虛擬化

**Presentation Virtualization Presentation Virtualization** 顯示虛擬化

OS-level Virtualization 希望系统虚凝化

**Network Virtualization Network Virtualization** 網路虛擬化

Storage Virtualization **精存虛擬化** 

Data Virtualization

Vir **tu** 

aliz a tio  $\blacksquare$ 

 $\boldsymbol{\mathcal{D}}$ o u r c e:

廣綿 磨 塵 擬 化

Database Virtualization

h t t p:// e

資料學課化

 $\overline{\mathbb{C}}$ 

### Open Source for Virtualization Open Source for Virtualization 虚機化核術對應的自由軟體

**Application Virtualization Application Virtualization** 應用程式虛擬化

**Desktop Virtualization** 桌面虛擬化

**Presentation Virtualization Presentation Virtualization** 顯示虛凝化

**OS-level Virtualization OS-level Virtualization** 作業系統虛擬化 作業系統虛擬化

**Network Virtualization Network Virtualization** 網验虛擬化

**Storage Virtualization Storage Virtualization 儲存虛機化** 

**Ex. VMWare ThinApp Ex. VMWare ThinApp**

Redhat SPICE

VIC, FreeNX

**Xen, KVM, OpenVZ Xen, KVM, OpenVZ**

**OpenFlow vSwitch OpenFlow vSwitch**

Lessis, SDFS

NIST Mapping of Cloud Technologies NIST Mapping of Cloud Technologies 美國國家標準局的定義主要鎖定虛擬化技術

5. Measured Service 可被監控與量測的服務

**Monitoring / AAA Monitoring / AAA** 狀態監控與認證收費機制 狀態監控與認證收費機制

1. On-demand self-service. 隨需自助服務

2. Broad network access 隨時隨地用任何網路裝置存取

> 3. Resource pooling 多人共享資源池

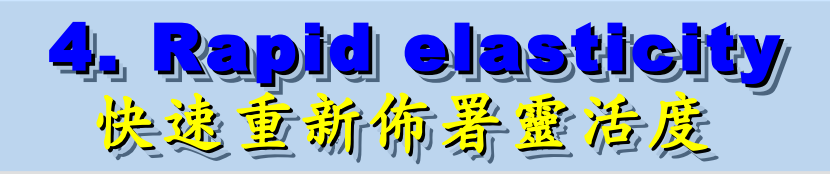

**VM Management Tool VM Management Tool**虛擬機器管理平台

**OS-level Virtualization OS-level Virtualization** 作業系統虛擬化 作業系統虛擬化

**Network Virtualization Network Virtualization** 網路虛擬化

**Storage Virtualization Storage Virtualization** 儲存虛擬化

NIST Mapping of Open Source Cloud NIST Mapping of Open Source Cloud 美國國家標準局的定義對應自由軟體技術

**Monitoring / AAA Monitoring / AAA** 狀態監控與認證收費機制 狀態監控與認證收費機制 Ganglia, Nagios Ganglia, Nagios / OpenID, SAML / OpenID, SAML

**VM Management Tool** 虛擬機器管理平台

**OS-level Virtualization OS-level Virtualization** 作業系統虛擬化

**Network Virtualization Network Virtualization OpenFlow vSwitch OpenFlow vSwitch 網整虛機化** 

**Storage Virtualization Storage Virtualization** Lessfs, SDFS, ZFS Lessfs, SDFS, ZFS 儲存虛擬化

**VM Management Tool OpenNebula, Eucalyptus OpenNebula, Eucalyptus**

作業系統虛擬化 **Xen, KVM, OpenVZ Xen, KVM, OpenVZ**

#### $H$  Foot KIKN

# Eucalyptus VMM Tool #1: Eucalyptus

- 原是加州大學聖塔芭芭拉分校 (UCSB) 的研究專案
- **It was a research project of UCSB, USA**
- 目前已轉由 Eucalyptus System 這間公司負責維護

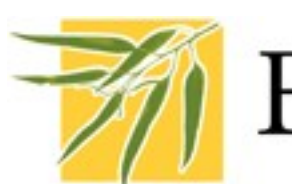

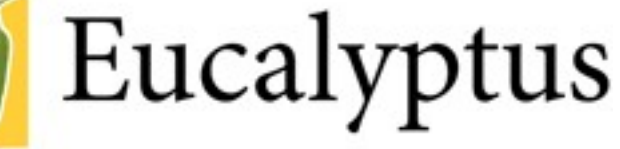

- **Now Eucalyptus System provide technical supports.**
- 創立目的是讓使用者可以打造自己的 EC2
- **It designed to help user to build their own Amazon EC2**
- 特色是相容於 Amazon EC2 既有的用户端介面
- **Its feature is compatible with existing EC2 client.**
- 優勢是 Ubuntu 9.04 已經收錄 Eucalyptus 的套件
- **[Ubuntu Enterprise Cloud powered by Eucalyptus in 9.04](https://help.ubuntu.com/community/Eucalyptus)**
- 目前有提供 Eucalyptus 的官方測試平台供註冊帳號
- **You can register trail account at <http://open.eucalyptus.com/>**
- 缺點:目前仍有部分操作需透過指令模式
- **Cons** : **you might need to type commands in some case**

關於 Eucalyptus 的更多資訊,請參考 <http://trac.nchc.org.tw/grid/wiki/Eucalyptus>

#### $E$  $\Omega$  to the  $\Omega$ **OpenNebula**

- [http://www.opennebula.org](http://www.opennebula.org/)
- 由歐洲研究學會 (European Union FP7 ) 贊助
- **Sponsor by European Union FP7**
- 將實體叢集轉換成具管理彈性的虛擬基礎設備
- Turn Physical Cluster into Virtual Cluster
- 可管理虛擬叢集的狀態、排程、遷徙 (migration)
- manage status, scheduling and migration of virtual cluster
- [Ubuntu 9.04 provide package of opennebula](https://help.ubuntu.com/community/OpenNebula)
- 缺點:需下指令來進行虛擬機器的遷徙 (migration) 。
- Cons : You need to type commands to check or migration

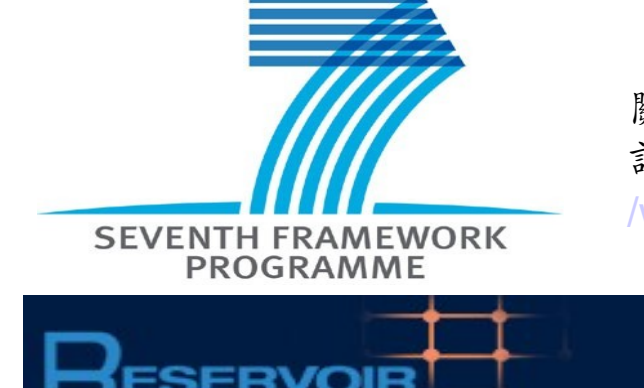

關於 OpenNebula 的更多資訊, 請參考 [http://trac.nchc.org.tw/grid](http://trac.nchc.org.tw/grid/wiki/OpenNEbula) [/wiki/OpenNEbula](http://trac.nchc.org.tw/grid/wiki/OpenNEbula)

# OpenNebula.org

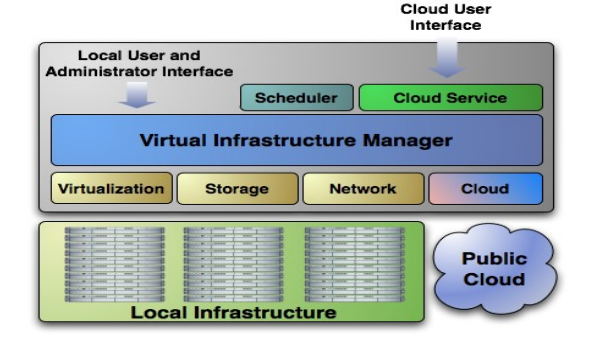

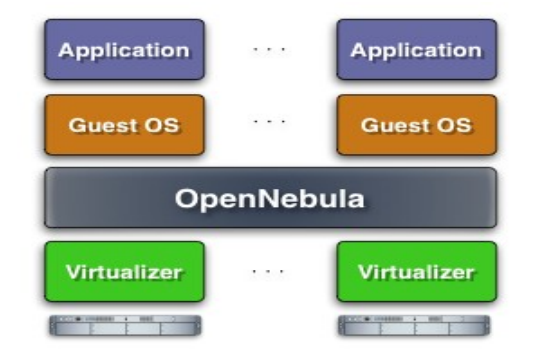

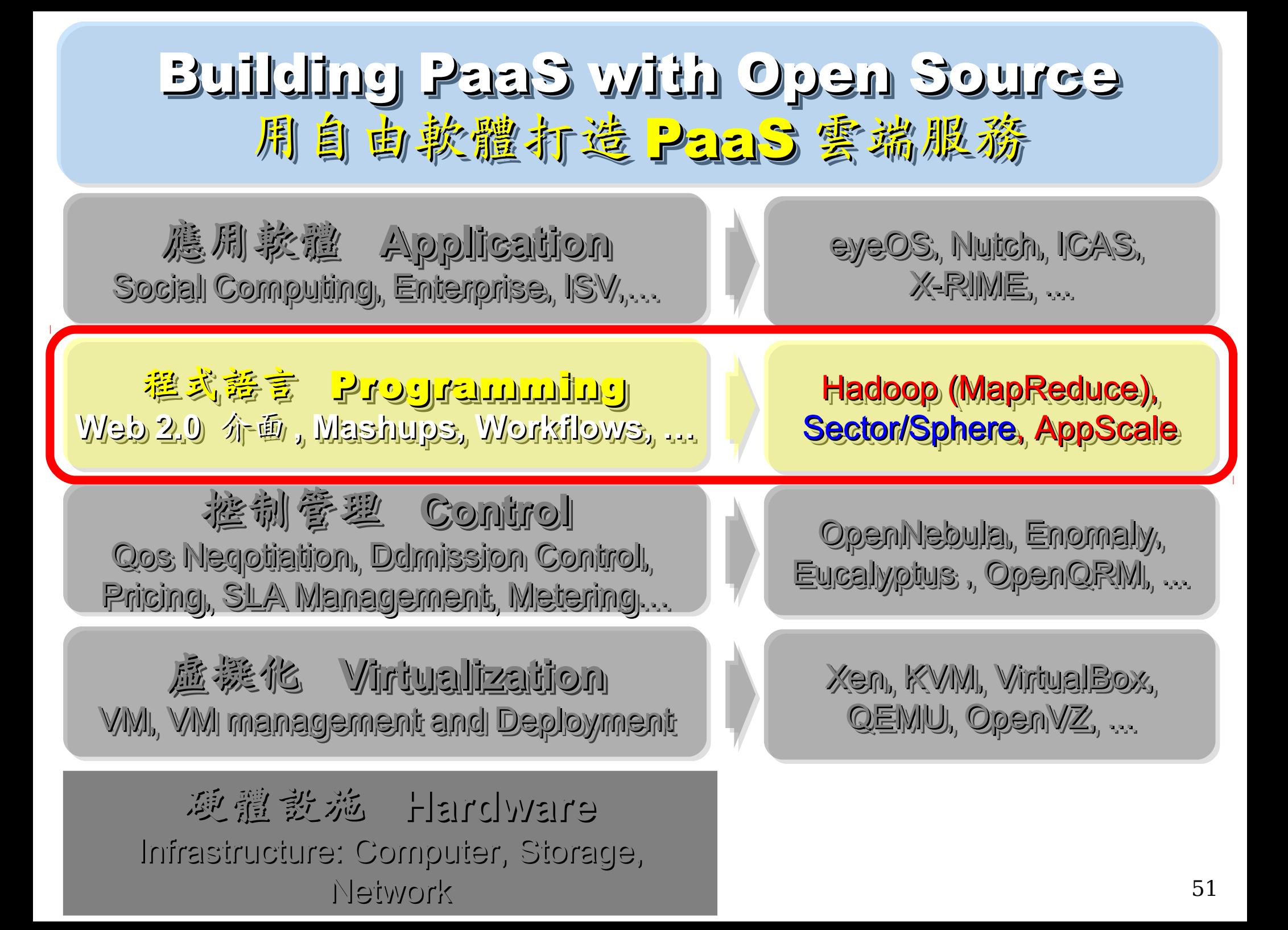

### Three Core Technologies of Google .... Google 的三大關鍵花術 .....

- Google 在一些會議分享他們的三大關鍵技術
- Google shared their design of web-search engine
	- SOSP 2003 :
	- "The Google File System"
	- <http://labs.google.com/papers/gfs.html>
	- OSDI 2004 :

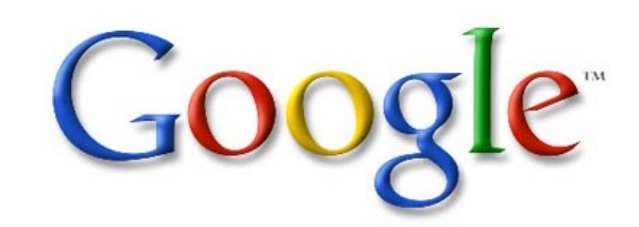

- "MapReduce : Simplifed Data Processing on Large Cluster"
- <http://labs.google.com/papers/mapreduce.html>
- OSDI 2006 :
- "Bigtable: A Distributed Storage System for Structured Data"
- <http://labs.google.com/papers/bigtable-osdi06.pdf>

Open Source Mapping of Google Core Technologies Open Source Mapping of Google Core Technologies Google 三大關鍵技術對應的自由軟體 Google 三大關鍵技術對應的自由軟體

Hadoop Distributed File System (HDFS) Hadoop Distributed File System (HDFS) Sector Distributed File System Hadoop MapReduce API Hadoop MapReduce API Sphere MapReduce API, ... Sphere MapReduce API, ... HBase, Hypertable HBase, Hypertable Cassandra, .... **Google File System Google File System** To store petabytes of data To store petabytes of data **MapReduce MapReduce** To parallel process data To parallel process data Big<mark>Table</mark> A huge key-value datastore

更多不同語言的 MapReduce API 實作: <http://trac.nchc.org.tw/grid/intertrac/wiki%3Ajazz/09-04-14%23MapReduce> 其他值得觀察的分散式檔案系統:

- > IBM GPFS <http://www-03.ibm.com/systems/software/gpfs/>
- Lustre <http://www.lustre.org/>
- Ceph <http://ceph.newdream.net/>

# Hadoop

- [http://hadoop.apache.org](http://hadoop.apache.org/)
- Hadoop 是 Apache Top Level 開發專案
- **Hadoop is Apache Top Level Project**
- 目前主要由 Yahoo! 資助、開發與運用
- **Major sponsor is Yahoo!**

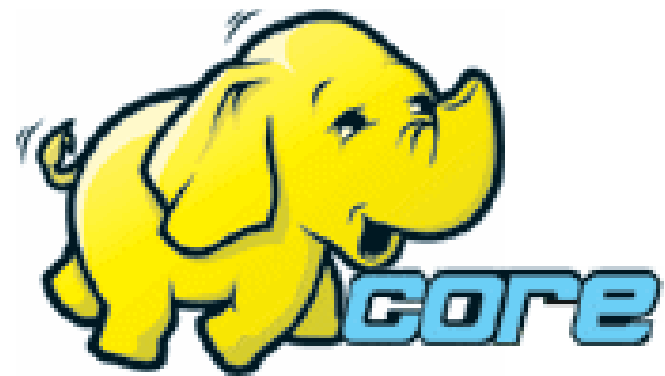

- 創始者是 Doug Cutting, 参考 Google Filesystem
- **Developed by Doug Cutting, Reference from Google Filesystem**
- 以 Java 開發,提供 HDFS 與 MapReduce API。
- **Written by Java, it provides HDFS and MapReduce API**
- 2006 年使用在 Yahoo 內部服務中
- **Used in Yahoo since year 2006**
- 已佈署於上千個節點。
- **It had been deploy to 4000+ nodes in Yahoo**
- 處理 Petabyte 等級資料量。
- **Design to process dataset in Petabyte**

**Facebook** 、 **Last.fm** 、 **Joost** are also powered by Hadoop

# Sector / Sphere Sector / Sphere

- <http://sector.sourceforge.net/>
- 由美國資料探勘中心研發的自由軟體專案。
- **Developed by National Center for Data Mining, USA**
- 採用 C/C++ 語言撰寫,因此效能較 Hadoop 更好。
- **Written by C/C++, so performance is better than Hadoop**
- 提供「類似」 Google File System 與 MapReduce 的機制
- **Provide file system similar to Google File System and MapReduce API**
- 基[於UDT高效率網路協定來](http://udt.sourceforge.net/)加速資料傳輸效率
- **Based on UDT which enhance the network performance**
- [Open Cloud Testbed](http://www.opencloudconsortium.org/testbed.html)有提供測試環境,並開發Ma1Stone效能評比軟體
- **[Open Cloud Consortium](http://www.opencloudconsortium.org/) provide [Open Cloud Testbed](http://www.opencloudconsortium.org/testbed.html) and develop [MalStone toolkit for benchmark](http://code.google.com/p/malgen/wiki/Malstone)**

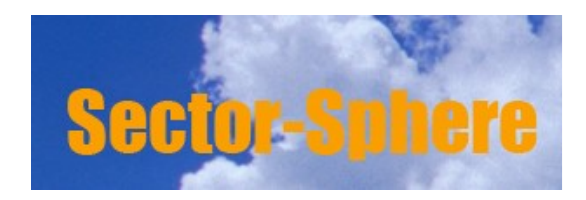

**National Center for Data Mining** University of Illinois at Chicago

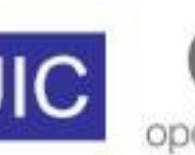

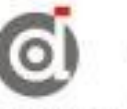

**Open Data Group** 

http://www.opendatagroup.com/

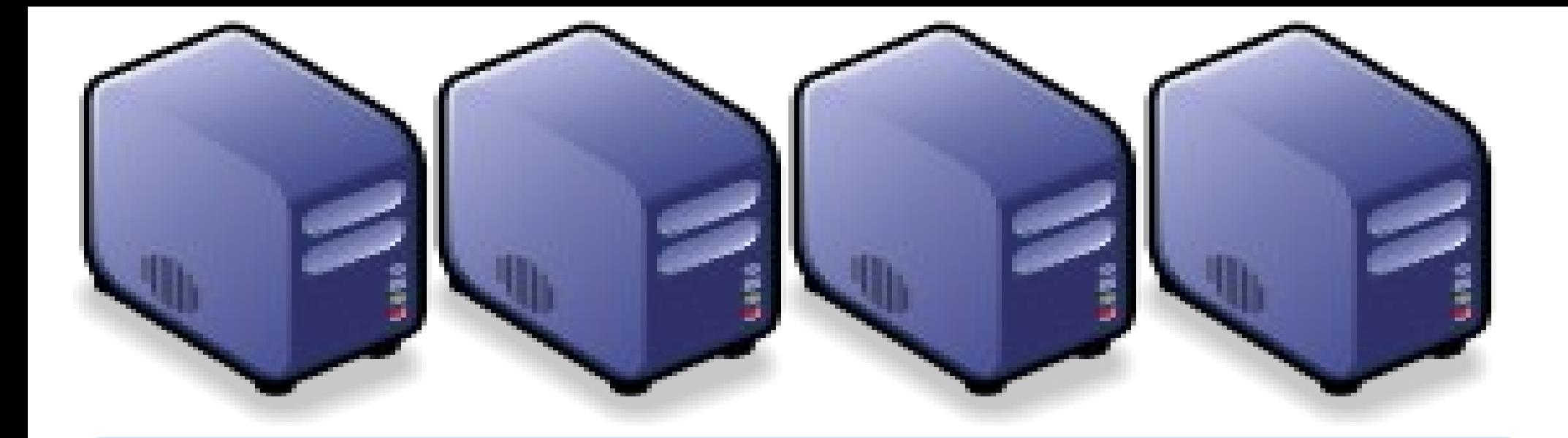

# Questions? Questions? Slides - http://trac.nchc.org.tw/cloud Slides -<http://trac.nchc.org.tw/cloud>

Jazz Wang Jazz Wang Yao-Tsung Wang Yao-Tsung Wang jazz@nchc.org.tw jazz@nchc.org.tw

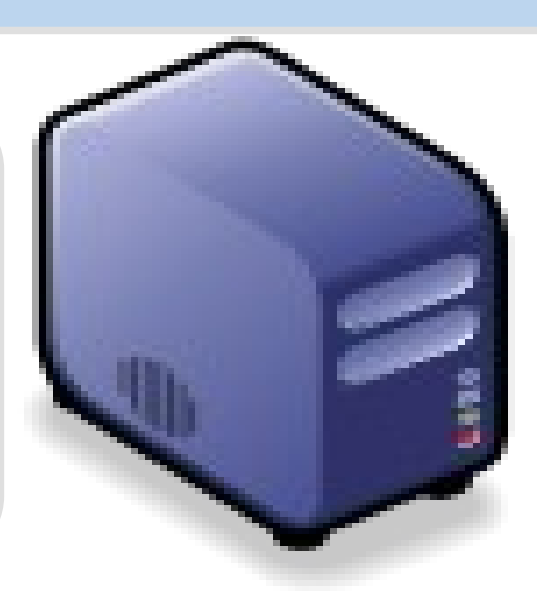